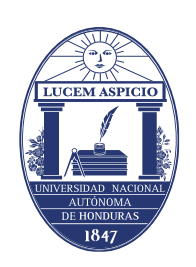

**UNIVERSIDAD NACIONAL AUTÓNOMA DE HONDURAS**

# **MANUAL DE PROCEDIMIENTOS ACADÉMICOS DE LA UNAH**

**SECCIÓN DE PROCEDIMIENTOS DE PERMANENCIA**

**A ENERO DE 2018**

# **Procesos de la vida estudiantil universitaria**

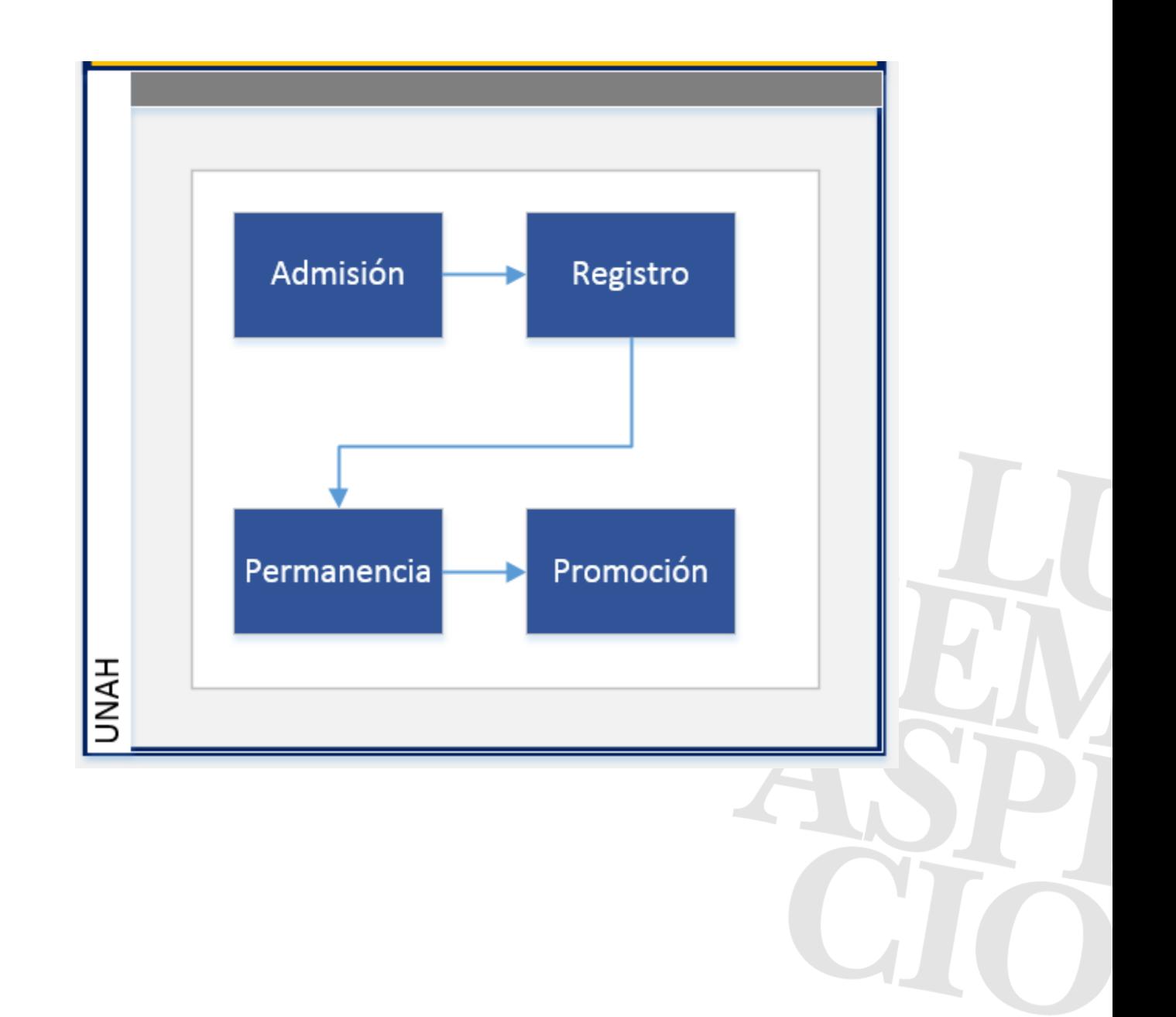

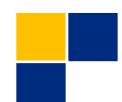

# **Permanencia**

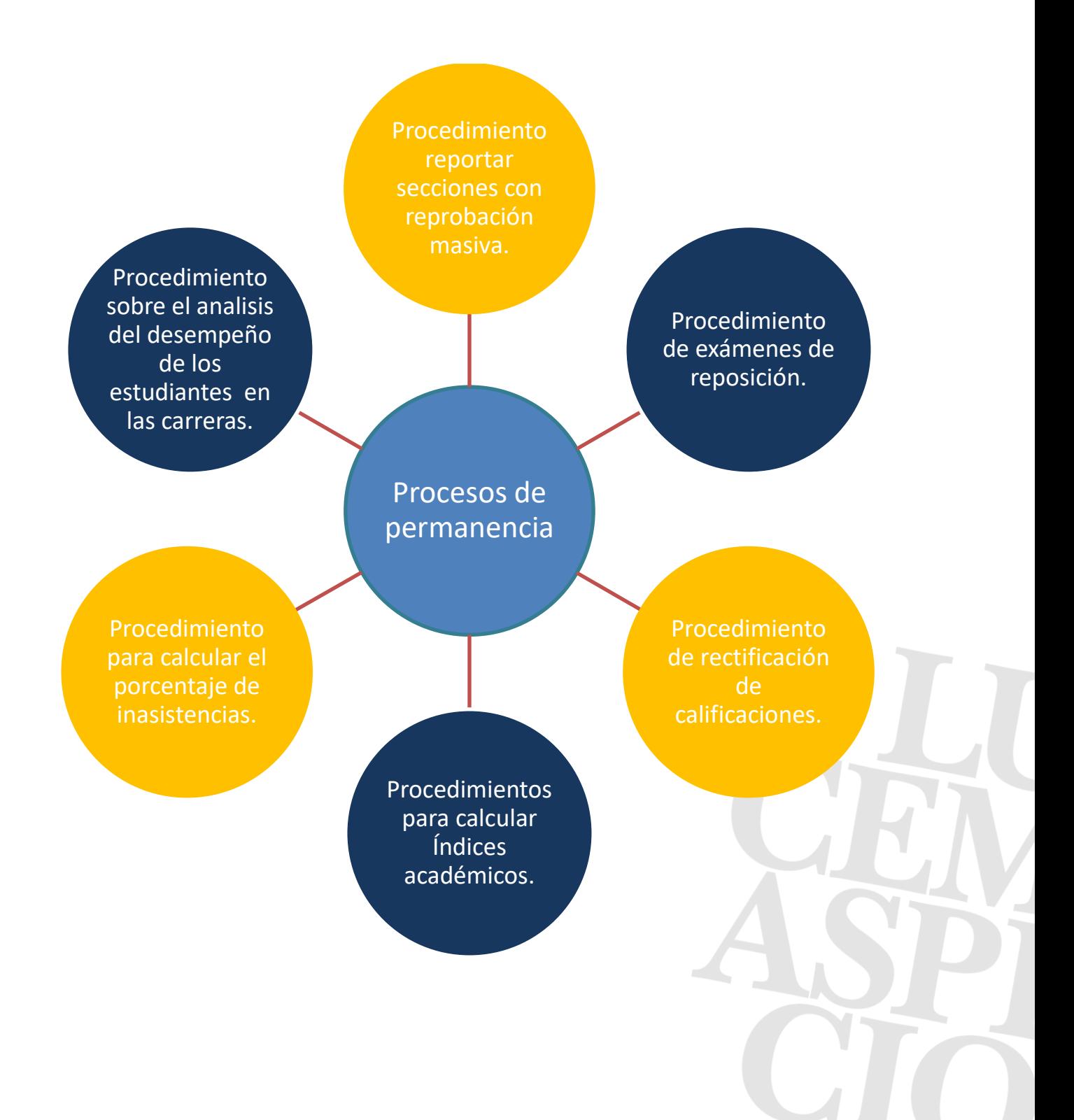

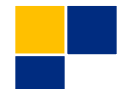

#### **Proceso de Permanencia**

#### **Base normativa**

**Artículo 188**. Índice académico global. Es el porcentaje que se obtiene de la totalidad de asignaturas inscritas por un estudiante durante su vida universitaria. Se obtiene de la sumatoria de las calificaciones multiplicadas por las Unidades Valorativas (UV) o créditos, dividida entre la totalidad de unidades valorativas o créditos.

- Índice académico por período. Es el que obtiene el estudiante durante un período académico.
- Índice promedio por carrera. Es el promedio obtenido por los estudiantes de una carrera. Se obtiene de la sumatoria de los índices de los estudiantes de una carrera dividido entre el total de estudiantes pertenecientes a esa carrera.
- Índice de graduación de la carrera. En el mismo solo se consideran las asignaturas aprobadas propias de la malla curricular de la carrera actualizada que está en el sistema de la Dirección de Ingreso, Permanencia y Promoción.
- Índice académico de carrera. Se obtiene de las sumatoria de las calificaciones obtenidas, multiplicadas por las unidades valorativas o créditos dividido entre la totalidad de las unidades valorativas o créditos académicos obtenidos.

**Artículo 225**. La Dirección de Ingreso, Permanencia y Promoción declarará inactivo el expediente de todo aquel estudiante que haya permanecido sin matricularse por seis (6) o más períodos académicos consecutivos. La reactivación del expediente del estudiante se realizará previa presentación de dictamen de la coordinación de carrera a la Dirección de Ingreso, Permanencia y Promoción.

**Artículo 226**. El estudiante con expediente inactivo requerirá del dictamen del coordinador(a) de carrera, previa solicitud para su reinserción al proceso formativo, ajustándose al plan de estudio vigente al momento de su reingreso.

**Artículo 235**. Para matricularse en la UNAH, es requisito obligatorio para todos los estudiantes de grado de ingreso regular y no regular - ostentar un índice académico global mayor o igual al sesenta por ciento (60%), después del tercer período académico cursado.

**Artículo 236**. Para matricularse en una carrera de posgrado es requisito obligatorio para todos los aspirantes ostentar un índice académico igual o mayor al setenta por ciento (70%). Para la permanencia de un estudiante en carrera de posgrado es requisito obligatorio ostentar un índice académico igual o mayor al setenta y cinco por ciento (75%).

**Artículo 237**. Todo aquel estudiante de grado matriculado en la modalidad presencial o a distancia en cualquiera de sus expresiones, que reporte una inasistencia a clase o a la experiencia educativa matriculada mayor al veinticinco por ciento (25%) perderá el derecho a su evaluación en sus asignaturas o experiencias educativas. Se exceptúan los casos debidamente justificados, conforme a lo establecido en el Reglamento de Estudiantes. Los planes de estudio de cada carrera regularan las especificidades que correspondan.

**Artículo 238**. Todo aquel estudiante de posgrado que reporte una inasistencia a clase mayor del diez por ciento (10%) quedará automáticamente fuera del mismo. Los planes de estudio de cada carrera regularán las especificidades que correspondan.

**Artículo 242.** El alumno de grado después de haber cursado una asignatura o experiencia educativa por dos (2) veces, sin aprobarla, tendrá la asesoría académica necesaria y la oportunidad de cursarla, por una (1) última vez, pagando un costo adicional, establecido en el Plan de Arbitrios de la UNAH. De reprobarla por tercera vez, no podrá continuar en la carrera que estudia, teniendo la posibilidad de hacer cambio de carrera cumpliendo los requisitos del mismo. (En suspenso)

**Artículo 245.** El índice académico mínimo de promoción en los estudios de grado en ningún caso será inferior al setenta por ciento (70%) y en los posgrados es de setenta y cinco por ciento (75%), para la permanencia y promoción.

**Artículo 313.** El Artículo 235 aplicará a partir del Primer Período Académico 2015 para los estudiantes de primer ingreso.

**Artículo 314.** El Artículo 242 se aplicará a todos los estudiantes de la UNAH a partir del Primer Período Académico 2015.

**Artículo 315.** El Artículo 245 se aplicará progresivamente para las carreras de grado; el índice mínimo de promoción será de sesenta y cinco por ciento (65%) a partir del Tercer Período Académico 2015 y setenta por ciento (70%) a partir del Segundo Período Académico 2016.

**Nota: El último párrafo del Artículo 315 relacionado con el setenta por ciento (70%) está en suspenso temporalmente por disposición del Consejo Universitario.** 

En aplicación del artículo 235 los estudiantes con cuenta 2015 en adelante que no alcancen el índice de permanencia del 60%; serán readmitidos de forma condicionada.

La sanción establecida en el artículo 242 ha sido suspendida.

### ADECUACION PARA LA MULTIMODALIDAD:

\*Adecuar el Art. 237 de las Normas Académicas, que textualmente dice: "Todo aquel estudiante de grado matriculado en la modalidad presencial o a distancia en cualquiera de sus expresiones, que reporte una inasistencia a clase o a la experiencia educativa matriculada mayor al veinticinco por ciento (25%), perderá el derecho a su evaluación en sus asignaturas o experiencias educativas", considerando que en el caso de los estudiantes de la modalidad a distancia y a tono con el modelo educativo de la UNAH, lo que se debe de considerar como asistencia es la participación en las actividades de aprendizaje (más allá de la asistencia física).

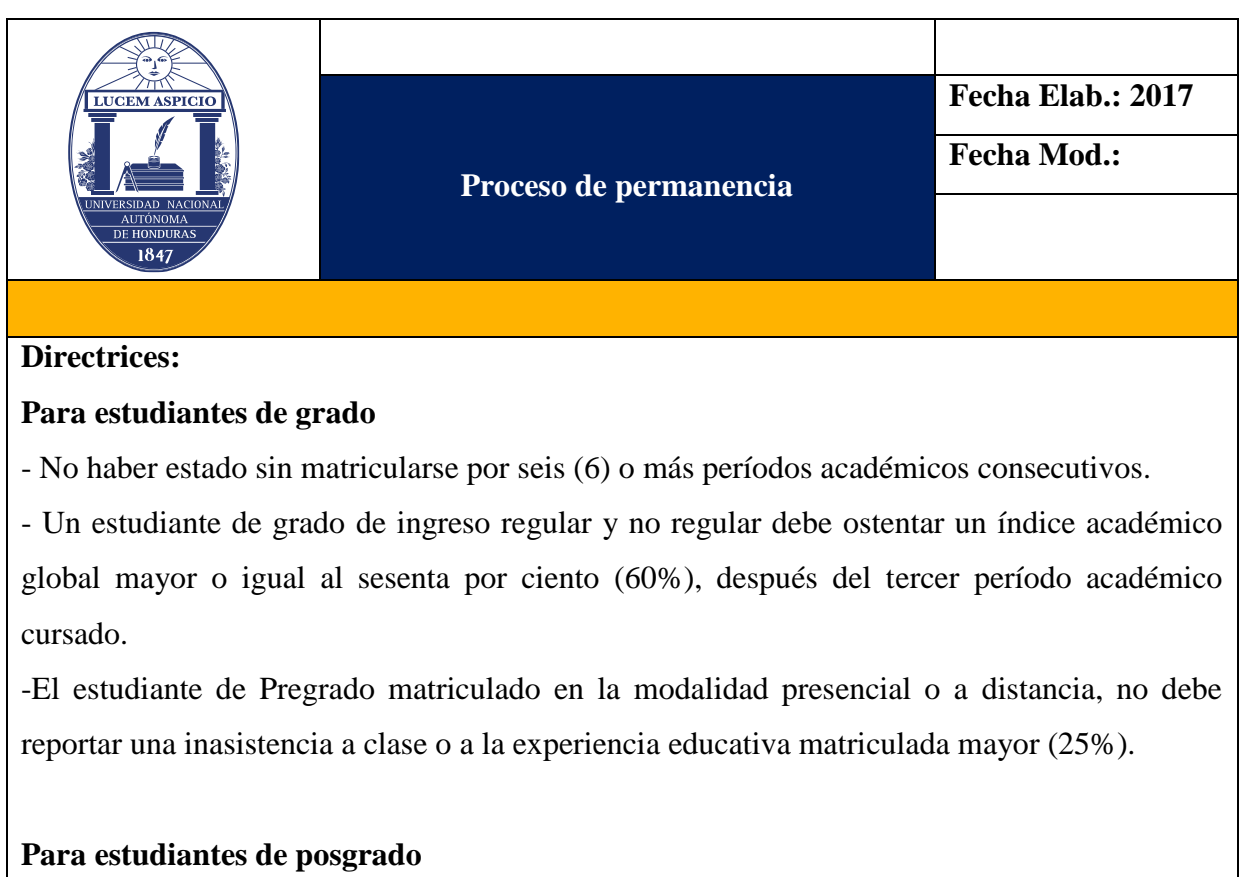

-Un estudiante de posgrado debe ostentar para su permanencia un índice académico igual o mayor al setenta y cinco por ciento (75%).

-El estudiante de Posgrado matriculado en la modalidad presencial o a distancia, no debe reportar una inasistencia a clase del (10%).

# **Procedimiento para calcular el índice académico global de un estudiante en una carrera de grado**

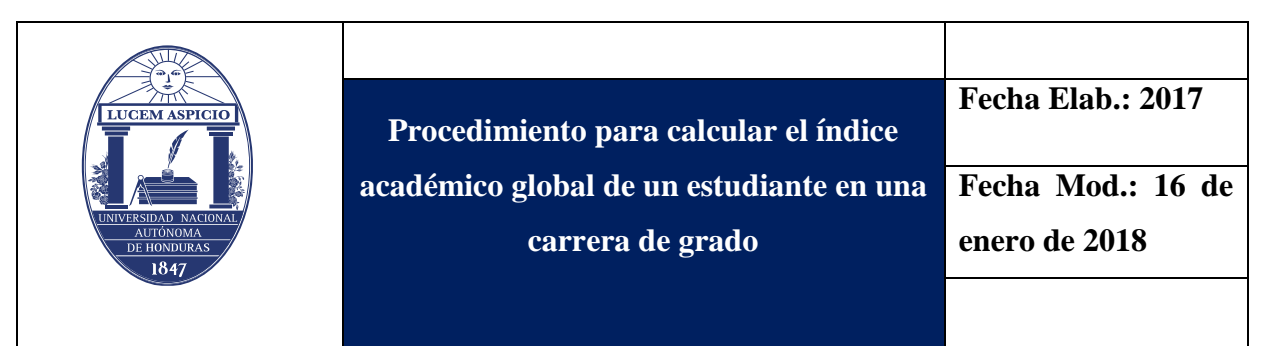

**Ejemplo:** Estudiante de la Carrera de Pedagogía, que ha cursado durante su vida estudiantil las siguientes asignaturas: En el Primer Período Académico 2016 (FF-101 Filosofía, EG-101 Español General, PA-101 Pedagogía General); en el Segundo Período 2016 PA-206 (PA-102 Didáctica General, PA-109 Legislación educativa, PA-115 Administración Educativa I); en el Primer Período 2017 (PA-206 Macro-educación, PA-118 Planificación Educativa I y PA-210 Recurso Financiero en Educación).

# **Pasos para calcular el índice global de este estudiante:**

1- Multiplicar cada calificación obtenida por la cantidad de unidades valorativas/ Créditos Académicos que le corresponde a cada asignatura.

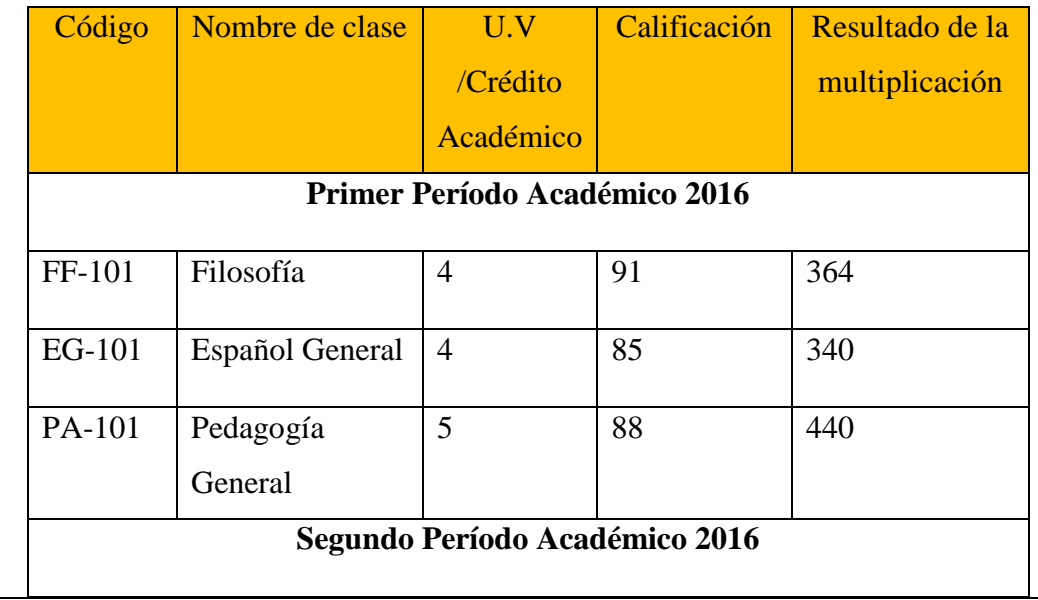

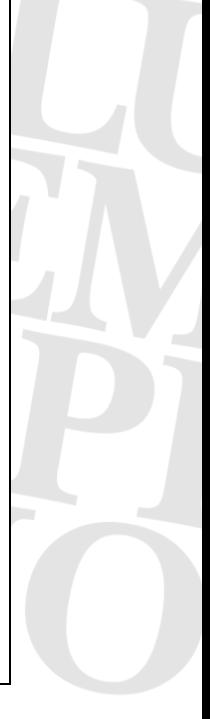

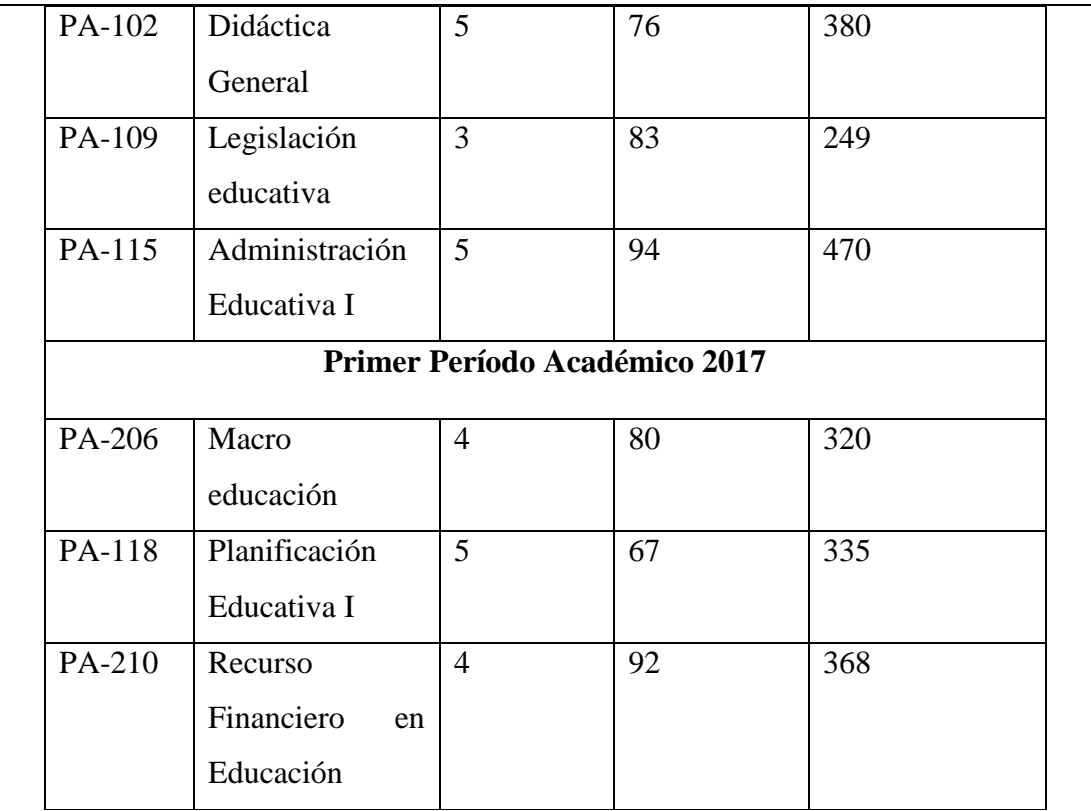

# 2- Sumar el resultado de las multiplicaciones anteriores

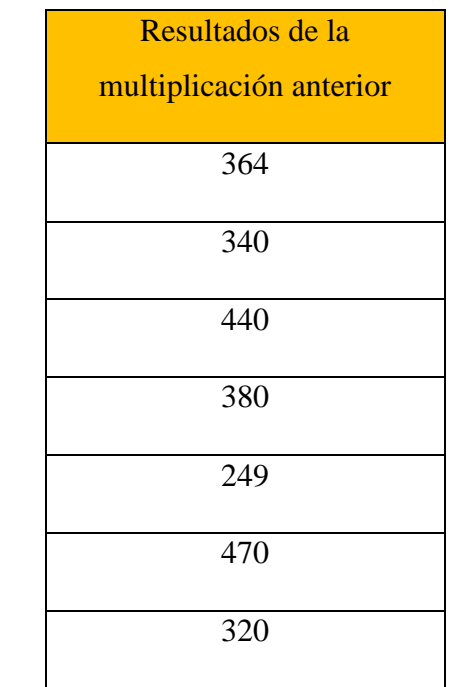

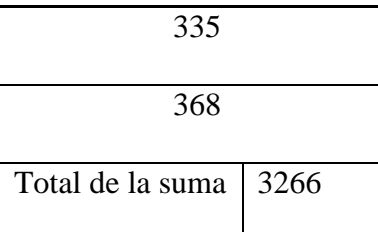

3- Sumar las unidades valorativas /Crédito académico de las clases cursadas

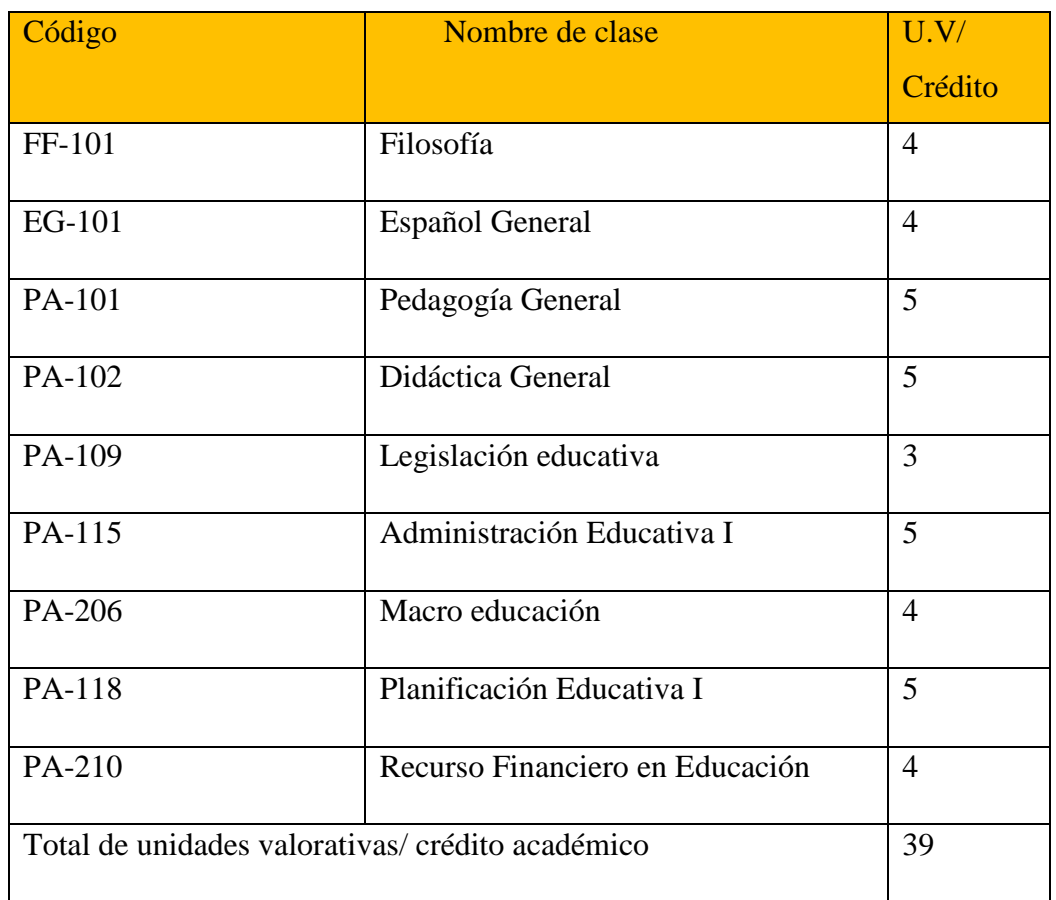

4- El resultado obtenido en el paso número 2 se divide entre el total de las unidades valorativas/ Crédito académico

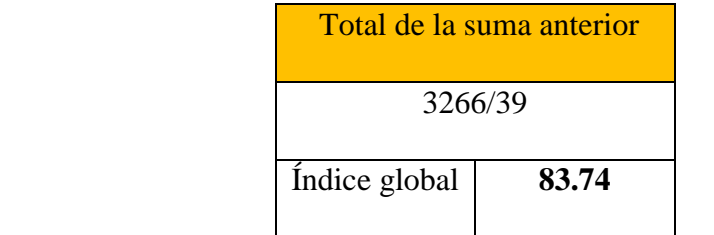

# **Fin del procedimiento**

**Nota 1:** El índice académico global, es el porcentaje que se obtiene de la totalidad de asignaturas inscritas por un estudiante durante su vida universitaria.

**Nota 2:** Para calcular el índice académico por período, se aplica el mismo procedimiento con la diferencia que solamente se toman en cuenta las asignaturas que un estudiante cursó en un determinado período académico. **Nota 3:** Para calcular el índice académico de graduación, también se utiliza el mismo procedimiento, pero solo

se toman en cuenta los espacios de aprendizaje que el estudiante aprobó en la carrera que se va a graduar.

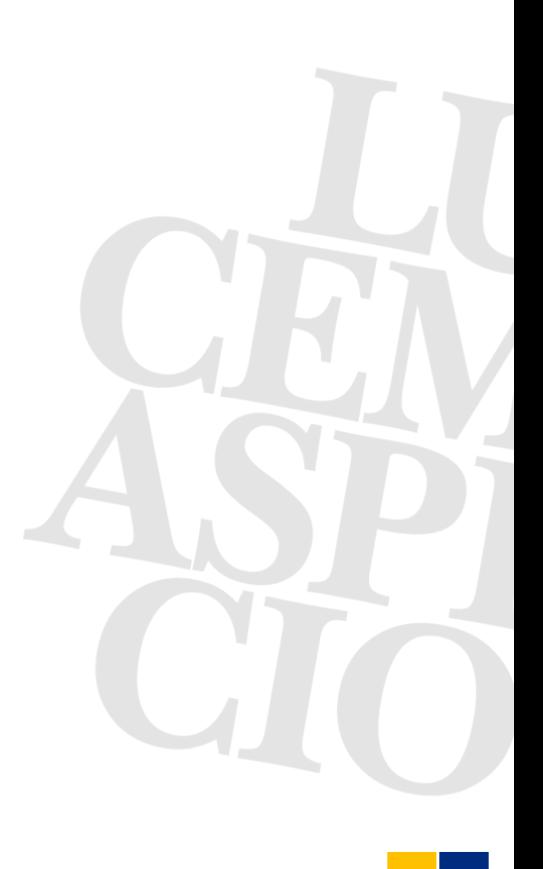

# **Procedimiento para calcular el índice promedio de una carrera de grado**

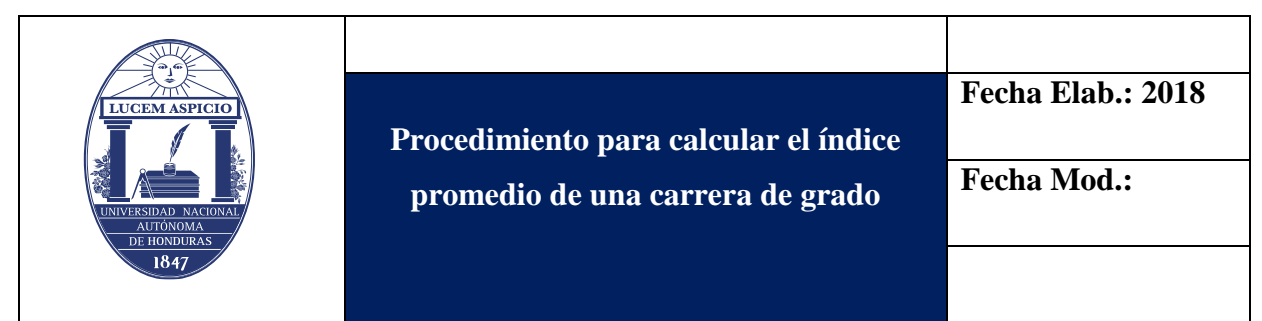

**Ejemplo:** Se pretende calcular el índice promedio de la carrera de Pedagogía, existen un estudiante "A" que primero estuvo matriculado en la Carrera de Ingeniería en Sistemas y luego hizo el cambio de carrera y que ha cursado durante su vida estudiantil las siguientes asignaturas: IS-110 Introducción a la Ingeniería en Sistemas, MM-110 Matemática I, MM-111 Geometría y Trigonometría, SC-101 Sociología, PA-206 Macro-educación, Planificación Educativa III y PA-210 Recurso Financiero en Educación. Además, está otro estudiante "B" matriculado en la Carrera de Pedagogía que ha cursado durante su vida estudiantil las siguientes asignaturas: FF-101 Filosofía, PA-101 Pedagogía General y PS-101 Psicología General.

### **Pasos para calcular el índice promedio de una carrera de grado:**

- 1- Enlistar la cantidad total de alumnos matriculados en la Carrera.
- 2- Identificar las asignaturas que cada alumno ha cursado en su historial académico y que corresponden al Plan de Estudios de la Carrera.
- 3- Utilizar el mismo procedimiento para calcular el índice académico global de un estudiante en la carrera de grado, pero considerando únicamente las asignaturas identificadas en el paso 2.
- 4- Dividir la suma de los promedios obtenidos por los alumnos de la Carrera entre la cantidad total de alumnos matriculados en la Carrera.

Paso 1:

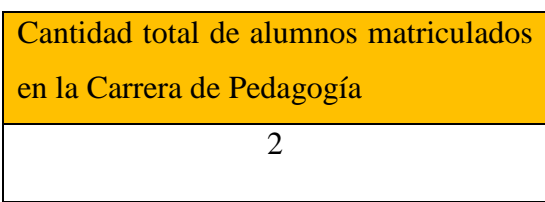

Paso 2:

Historial de asignaturas correspondientes al Plan de Estudios del alumno "A":

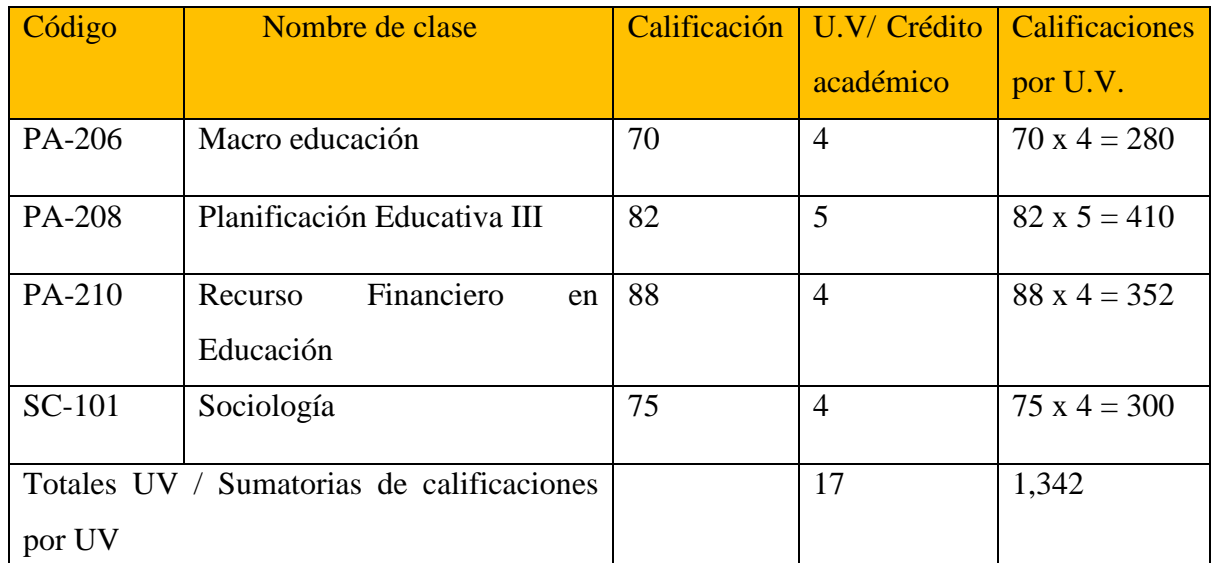

• Nota: No se han considerado para este cálculo de índice las asignaturas del estudiante "A" correspondientes a la Carrera de Ingeniería en Sistemas, puesto que el índice promedio a calcular es el de la Carrera de Pedagogía.

Asignaturas correspondientes al Plan de Estudios del alumno "B":

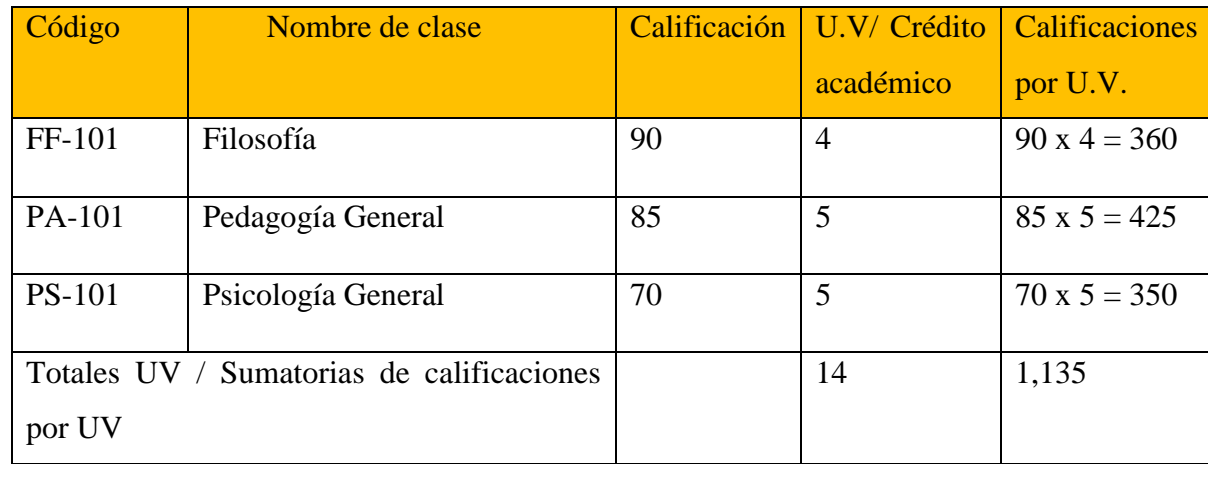

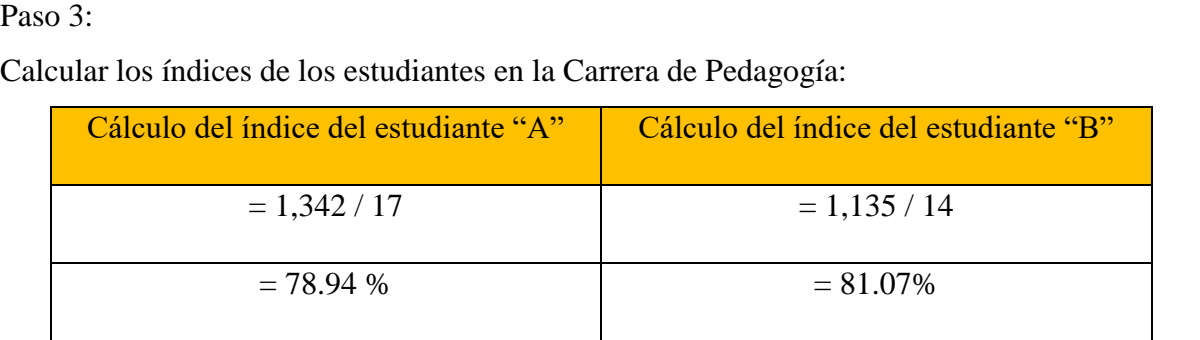

### Paso 4:

etc.

Ahora los índices de los estudiantes en la Carrera se suman y se dividen por el total de estudiantes matriculados en la misma:

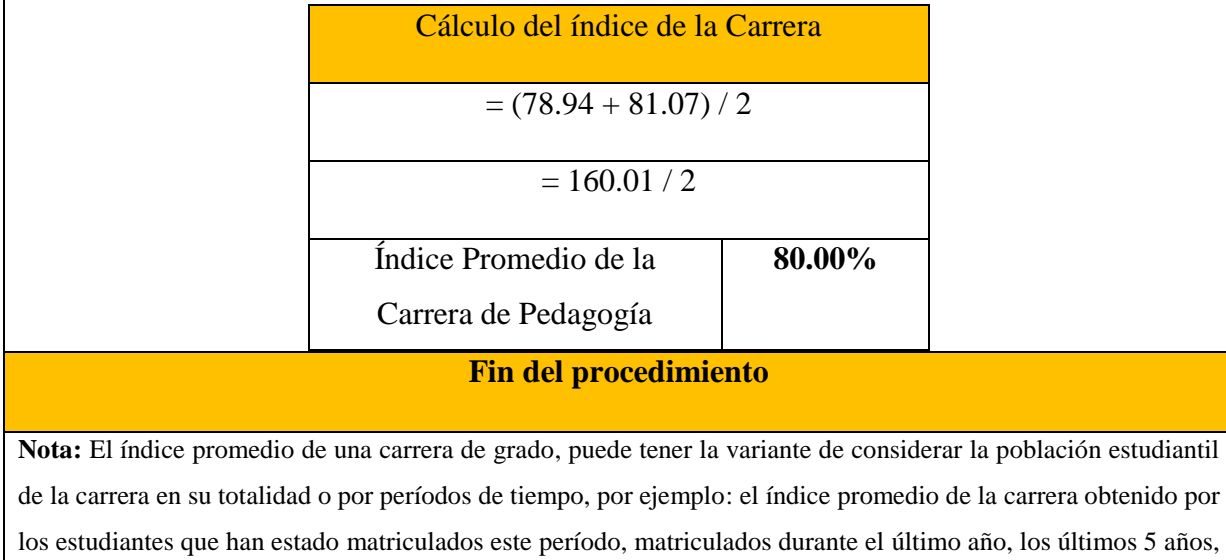

# **Procedimiento para calcular el índice académico global de un estudiante en una carrera de posgrado**

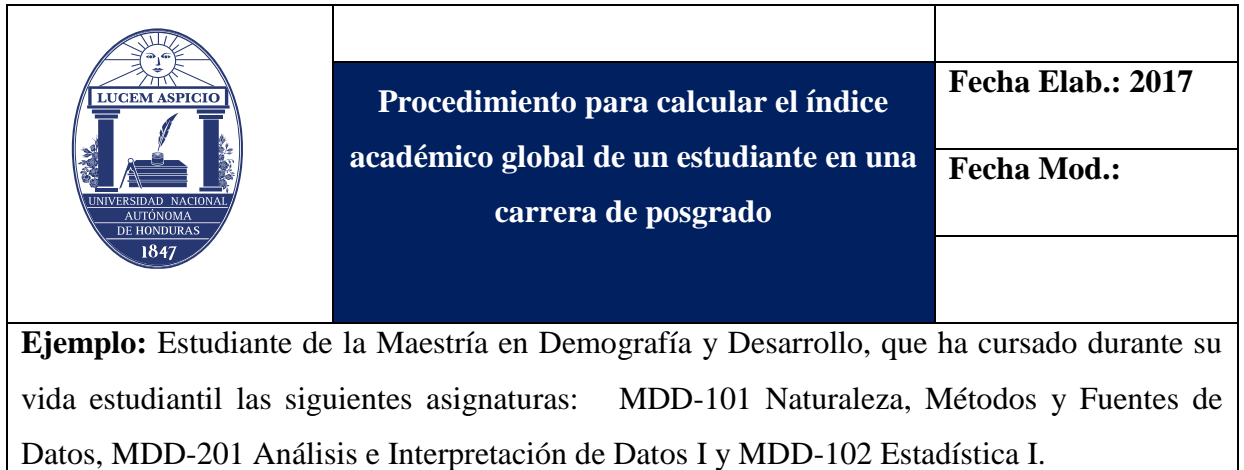

### **Pasos para calcular el índice global de este estudiante:**

1- Multiplicar cada calificación obtenida por la cantidad de unidades valorativas/ Créditos Académicos que le corresponde a cada asignatura.

### **Ejemplo:**

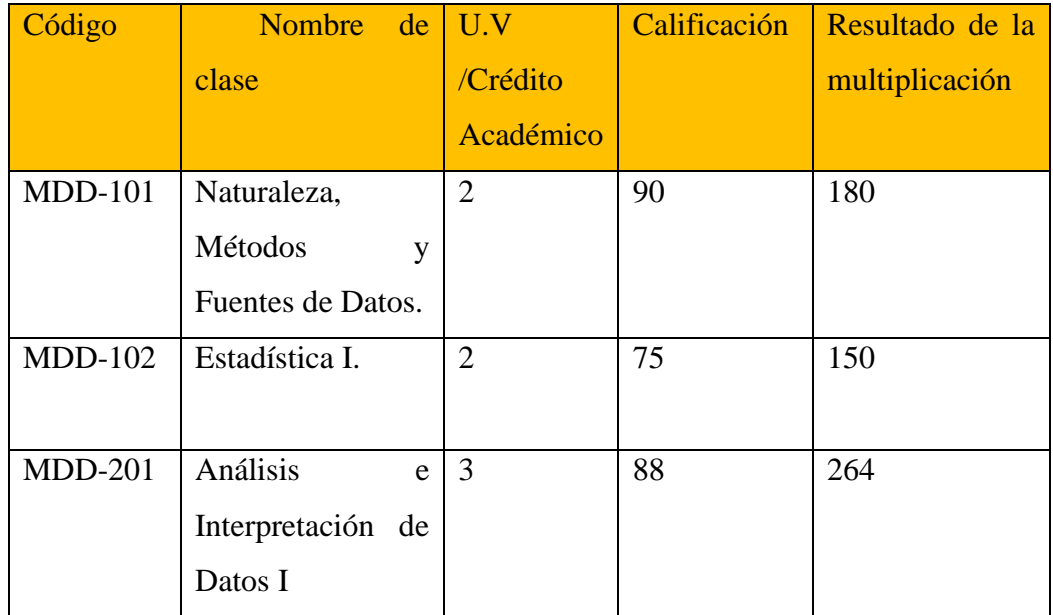

2- Sumar el resultado de las multiplicaciones anteriores **Ejemplo:**

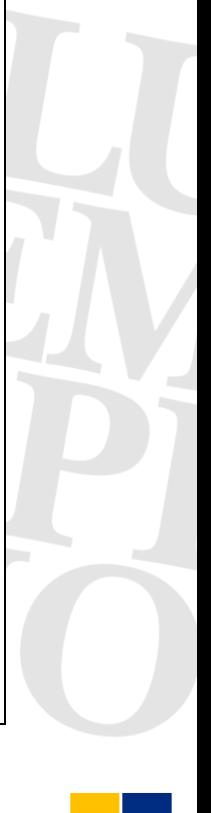

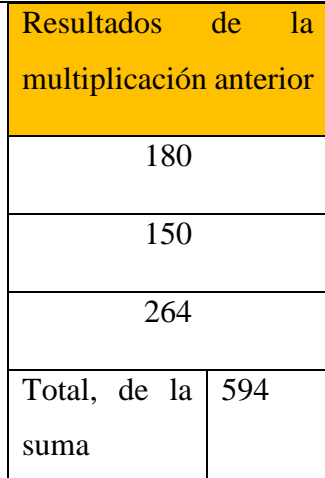

3- Sumar las unidades valorativas /Crédito académico de las clases cursadas

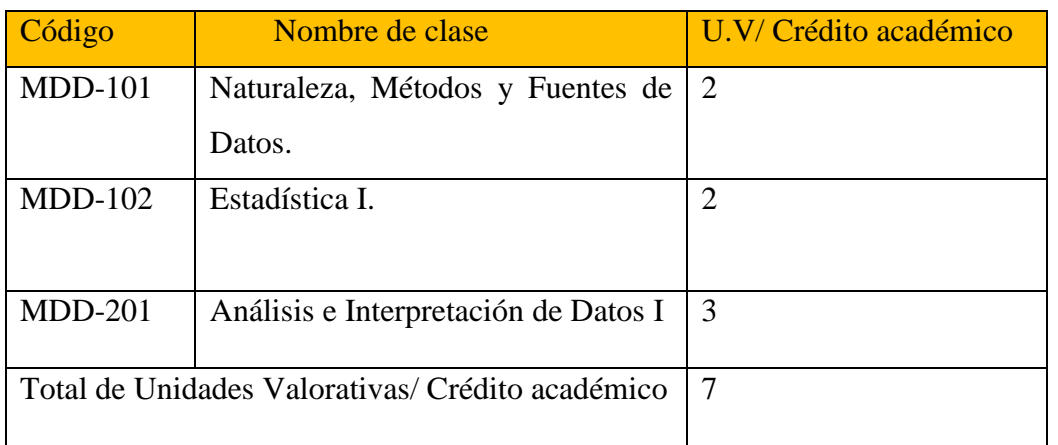

4- El resultado obtenido en el paso número 2 se divide entre el total de las unidades valorativas/ Crédito académico

# **Ejemplo:**

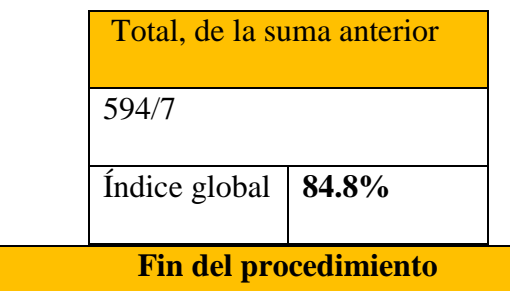

**Nota:** El índice académico global, es el porcentaje que se obtiene de la totalidad de asignaturas inscritas por un estudiante durante su vida universitaria.

# **Procedimiento para calcular el porcentaje de inasistencias**

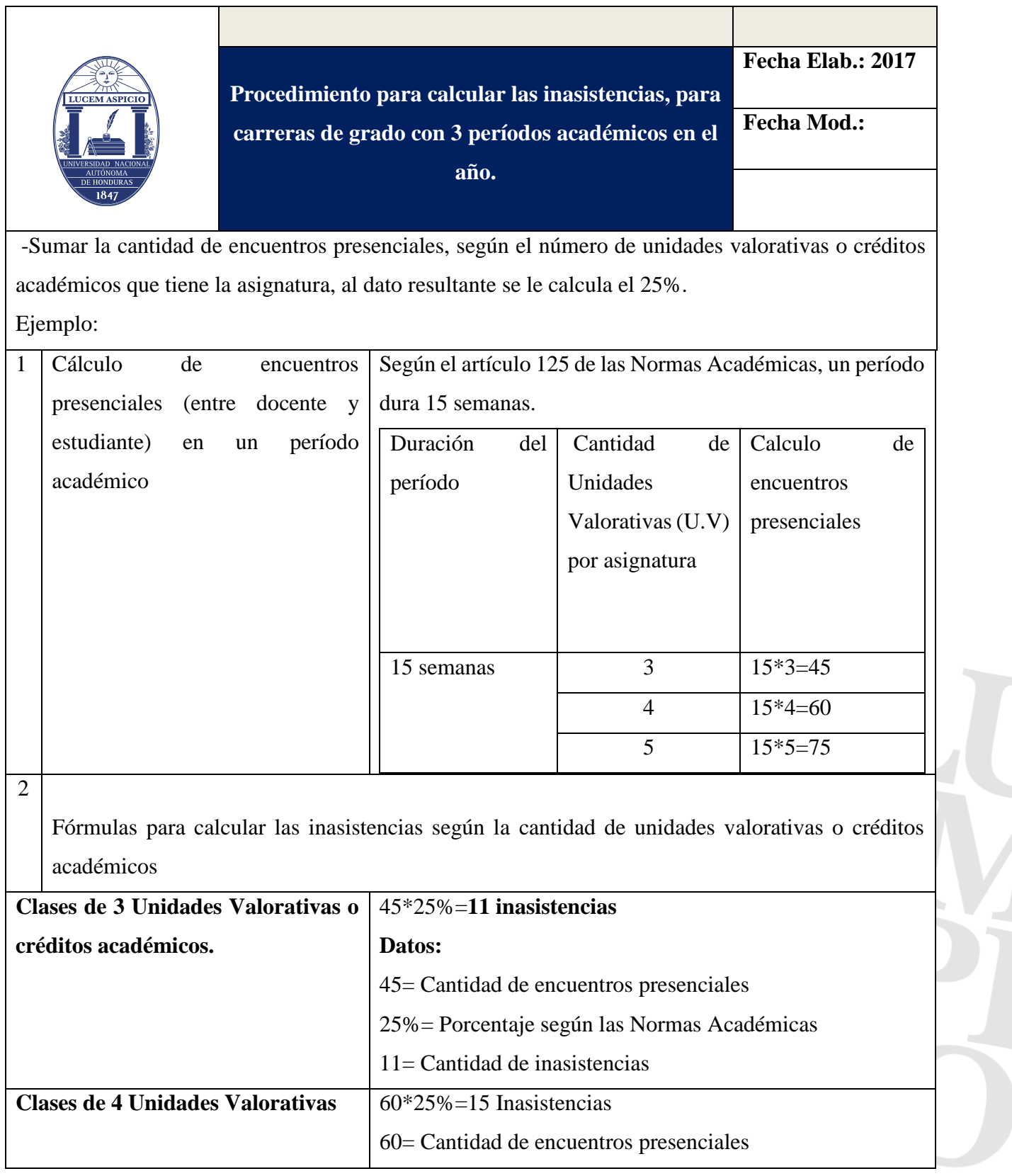

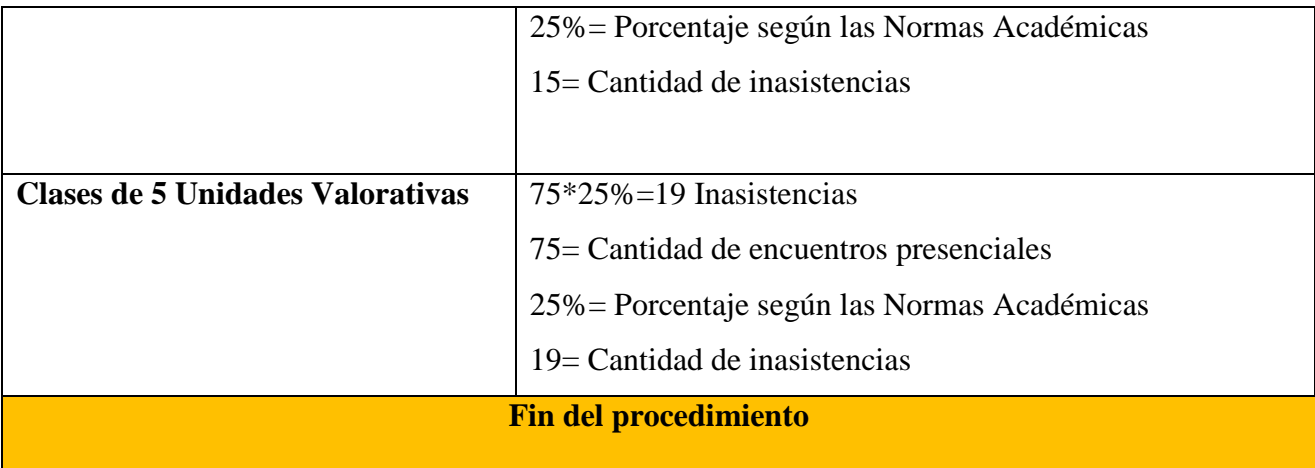

#### **\*Nota**:

-Para las Carreras que solo tienen 2 períodos Académicos en el año, se realiza el mismo procedimiento, lo único que varía es la cantidad de encuentros presenciales.

-En el caso de las carreras de posgrados se usa es mismo procedimiento, con la variante de la cantidad de encuentros presenciales y el porcentaje de inasistencias se calcula en base al 10% según artículo 238 de las Normas Académicas.

**\***En el caso de la modalidad a distancia, se requiere una adecuación al artículo 237.

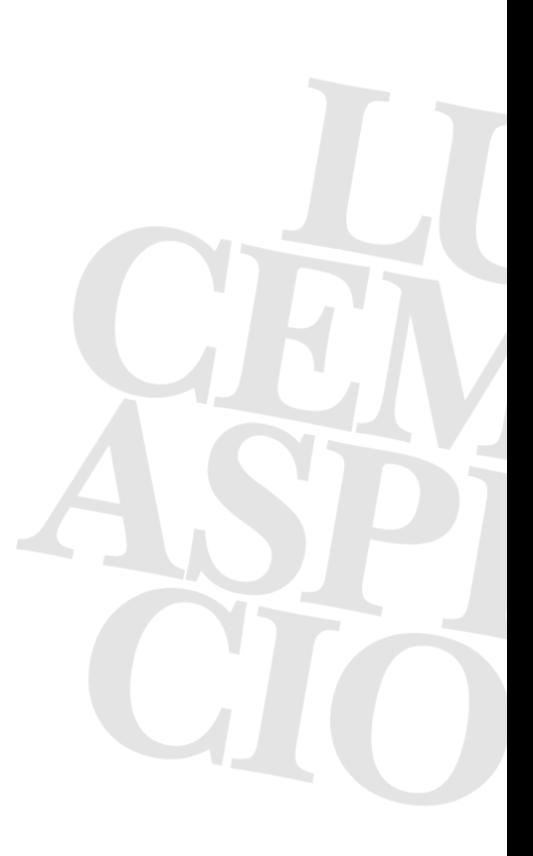

# **Procedimiento de análisis del desempeño de los estudiantes en las carreras**

### **Base normativa**

**Artículo 232**. Al término de cada período académico, el Coordinador de Carrera tendrá acceso a la información necesaria del Sistema de Registro y analizará el resultado del desempeño de los estudiantes de la carrera en cuanto a:

- 1. Índice académico del período;
- 2. Índice académico global, tanto el promedio como el individual;
- 3. Índice académico del estudiante en la carrera; repitencia, abandono o deserción

Y realizará las intervenciones que considere pertinentes. Con fines académicos y para tomar las decisiones que correspondan.

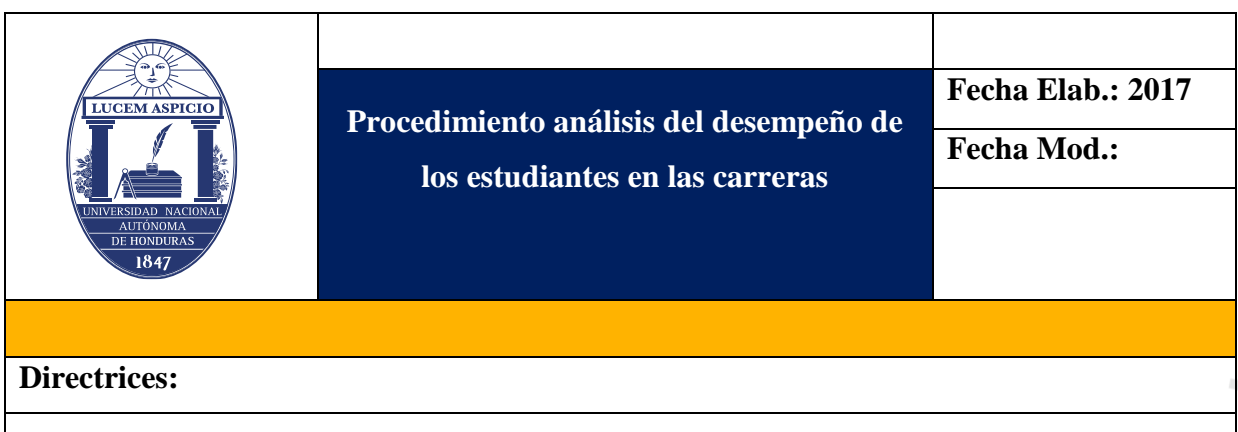

Al término de cada período académico, el Coordinador de Carrera tendrá acceso a la información necesaria del Sistema de Registro y analizará el resultado del desempeño de los estudiantes de la carrera.

Además, el Coordinador de Carrera realizará las intervenciones que considere pertinentes. Con fines académicos y para tomar las decisiones que correspondan.

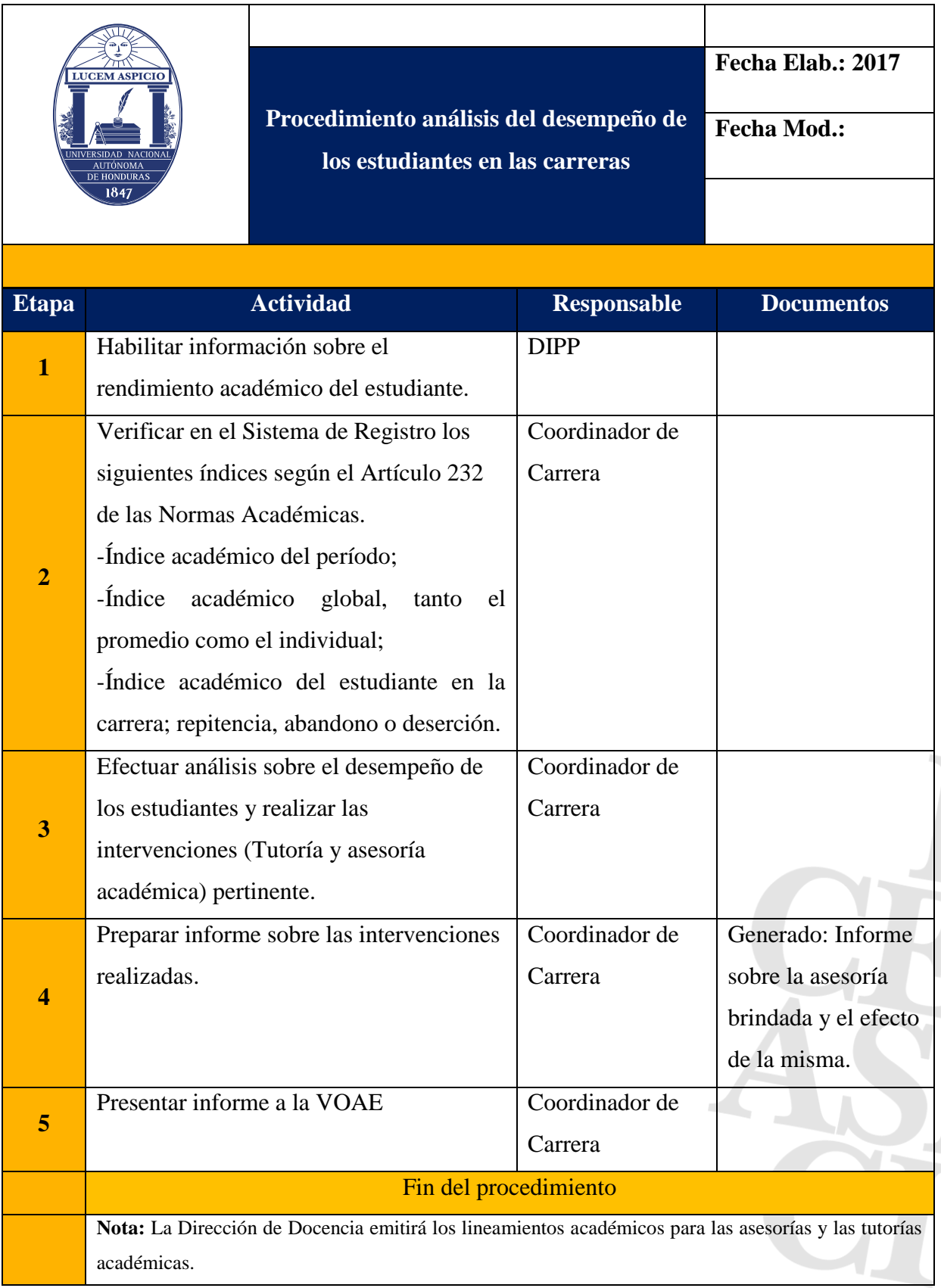

### **Procedimiento de tutoría académica**

#### **Base normativa**

**Artículo 233.** La UNAH tiene la responsabilidad de brindar asesoría y tutoría a los estudiantes y estos el derecho de recibirlas con el propósito de lograr una permanencia exitosa en la institución. Al final de cada período académico, cada coordinación de carrera presentará a la Vicerrectoría de Orientación y Asuntos Estudiantiles un informe de las asesorías y tutorías brindadas y del efecto de las mismas en el desempeño estudiantil. La Dirección de Docencia emitirá los lineamientos académicos para las asesorías y las tutorías.

**Artículo 242.** El alumno de grado después de haber cursado una asignatura o experiencia educativa por dos (2) veces, sin aprobarla, tendrá la asesoría académica necesaria y la oportunidad de cursarla, por una (1) última vez, pagando un costo adicional, establecido en el Plan de Arbitrios de la UNAH. De reprobarla por tercera vez, no podrá continuar en la carrera que estudia, teniendo la posibilidad de hacer cambio de carrera cumpliendo los requisitos del mismo.

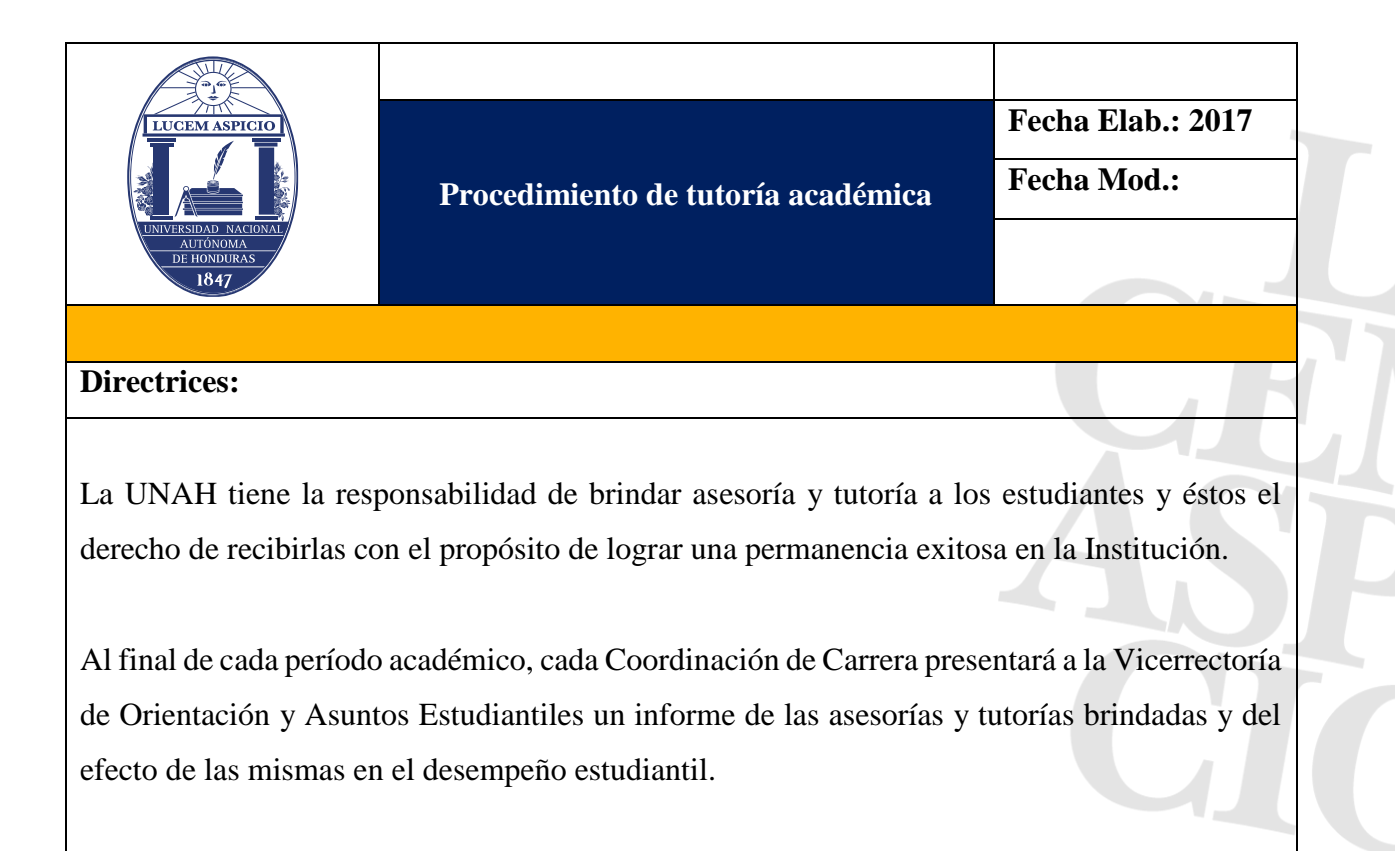

La Dirección de Docencia emitirá los lineamientos académicos para las asesorías y las tutorías.

El alumno de grado después de haber cursado una asignatura o experiencia educativa por dos (2) veces, sin aprobarla, tendrá la asesoría académica necesaria y la oportunidad de cursarla, por una (1) última vez, pagando un costo adicional, establecido en el Plan de Arbitrios de la UNAH.

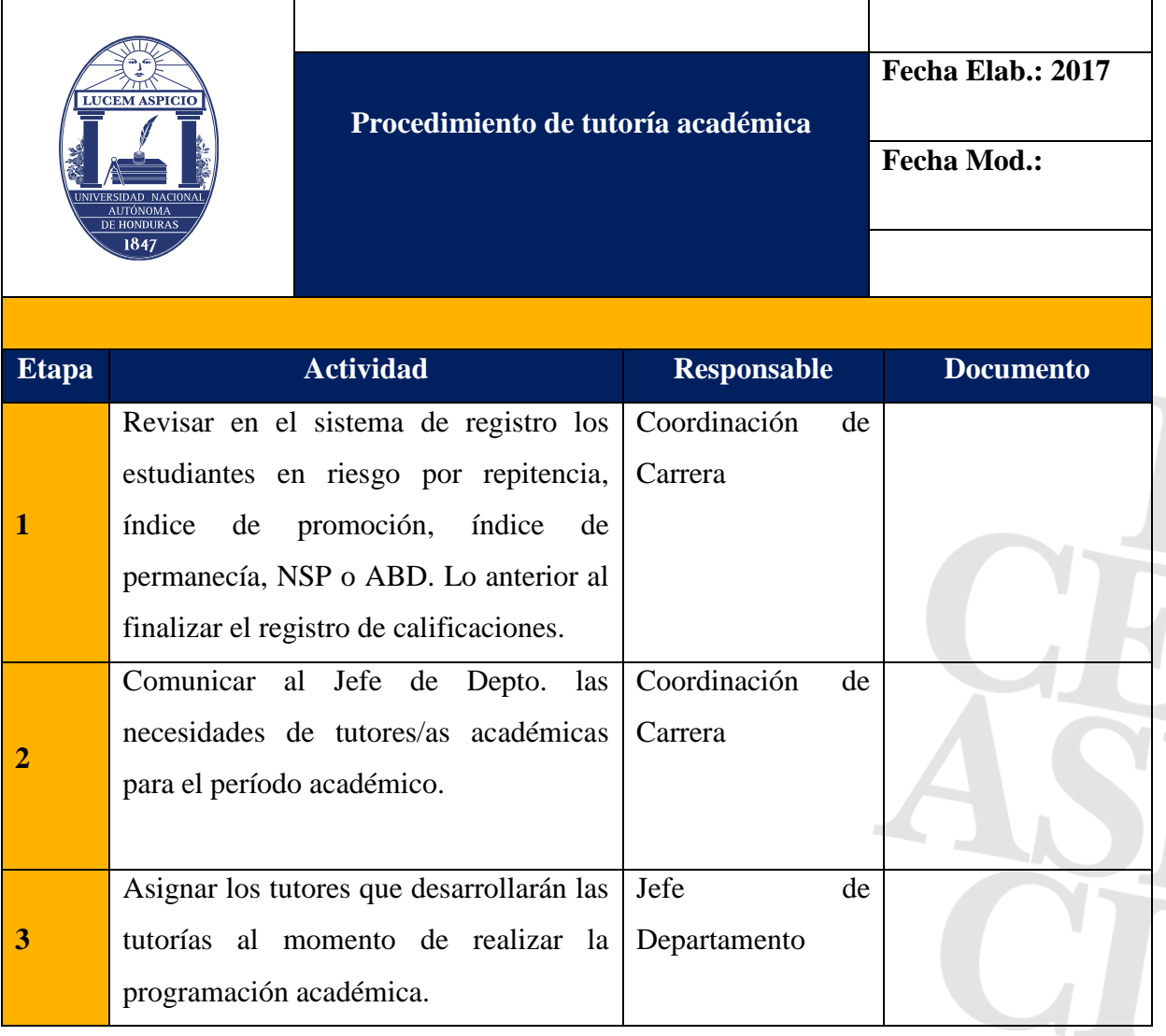

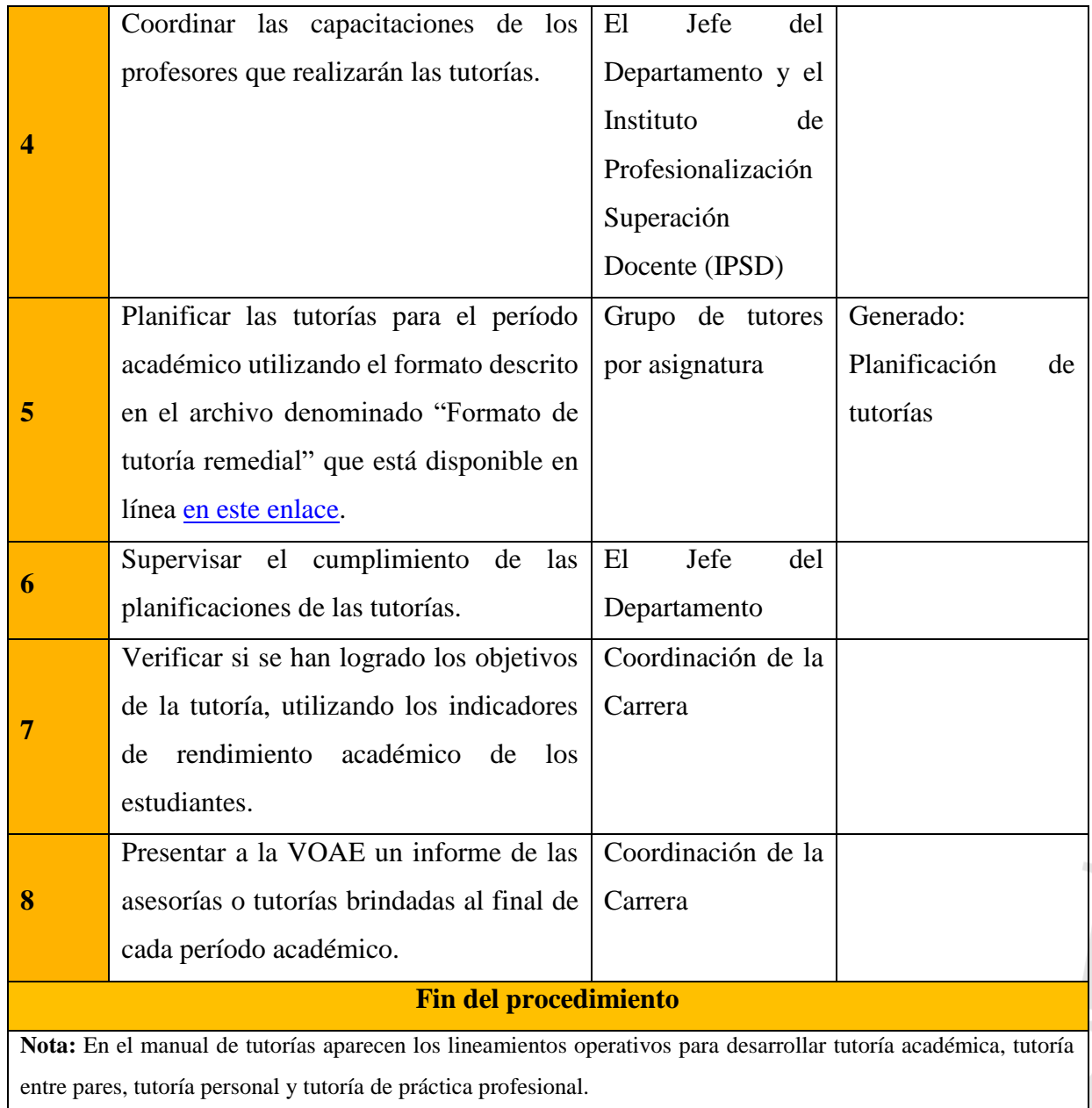

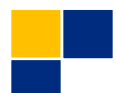

# **Procedimiento para reportar secciones con reprobación masiva**

#### **Base normativa**

**Artículo 234**. La Dirección de Ingreso, Permanencia y Promoción remitirá a los jefes de departamento, al final de cada período, el listado de las secciones donde se presente reprobación masiva, para dar inicio a la investigación correspondiente; la cual deberá completarse y tomarse las decisiones que procedan en el período académico siguiente.

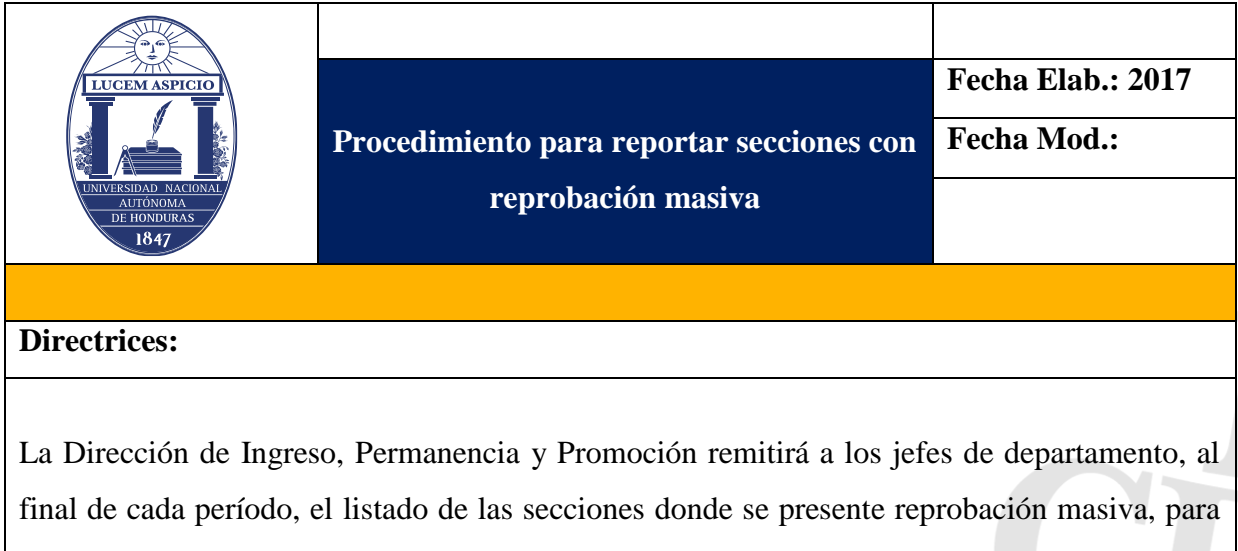

dar inicio a la investigación correspondiente; la cual deberá completarse y tomarse las decisiones que procedan en el período académico siguiente.

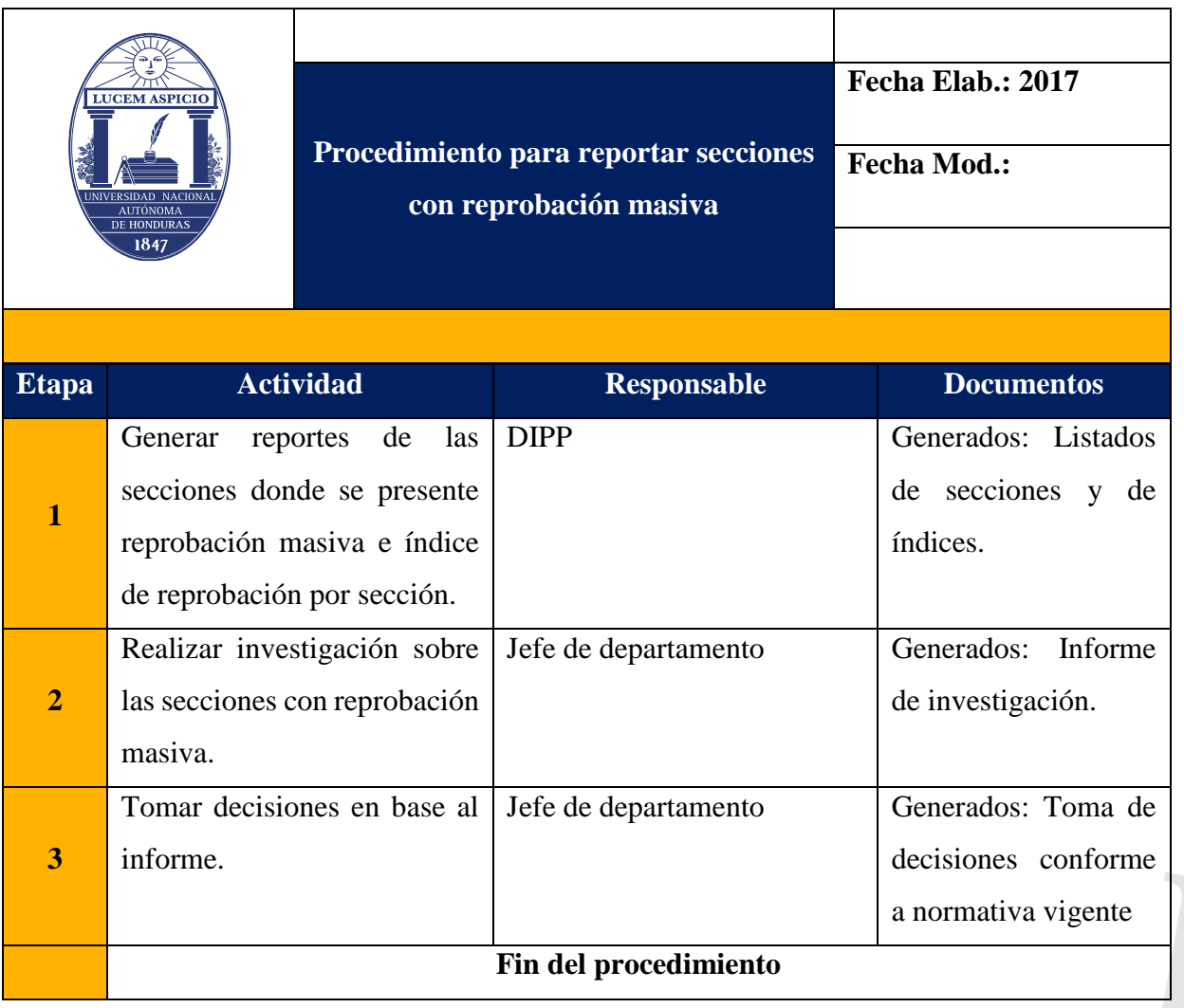

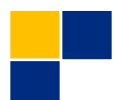

# **Procedimiento de exámenes de reposición**

#### **Base normativa**

**Artículo 178.** El estudiante de grado o posgrado tendrá derecho a la reposición de alguna forma de evaluación estipulada en el programa de la experiencia educativa que no pudo realizar y a la reposición de la nota más baja. En el plan de estudios de cada carrera se consignará que asignaturas no son objeto de dicha reposición.

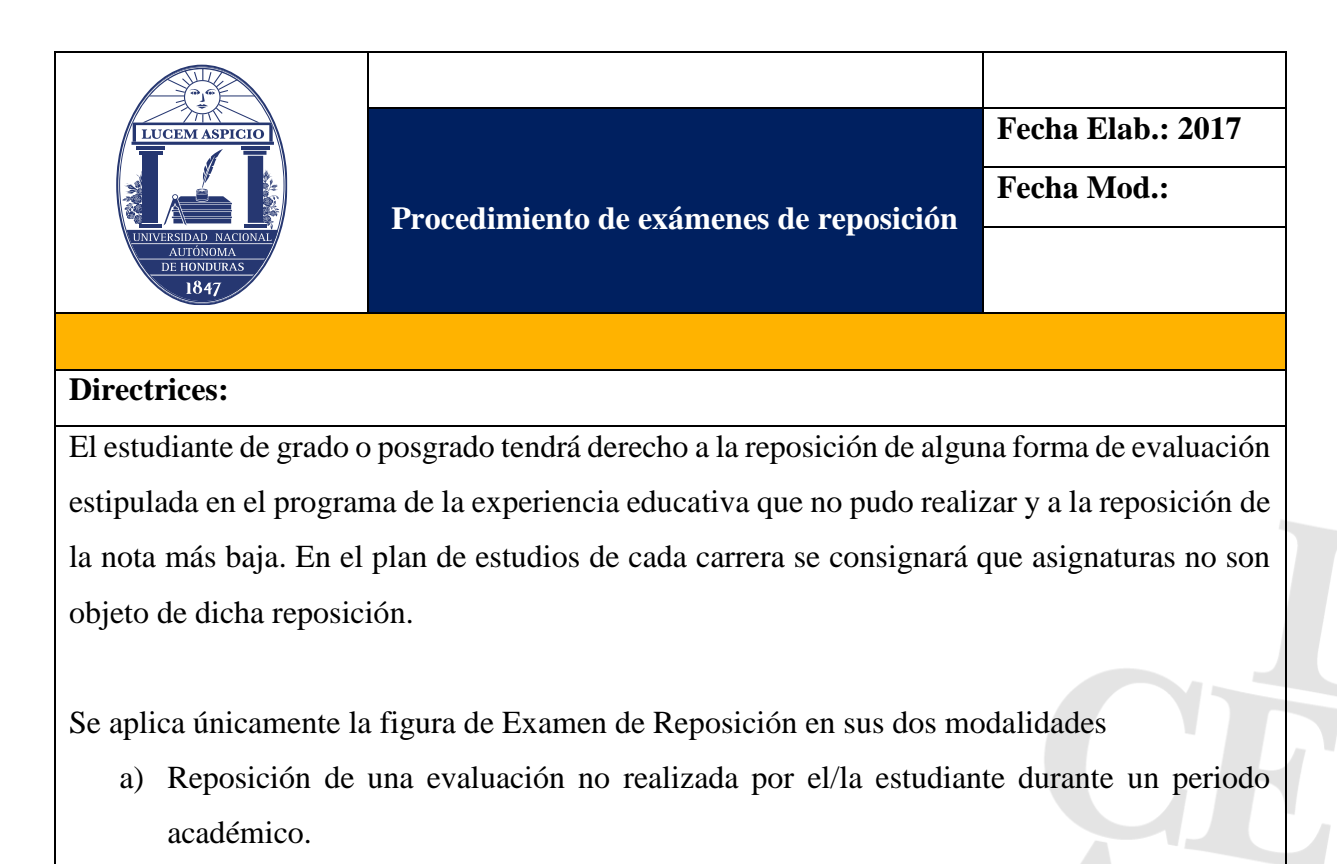

**b)** Reposición de la calificación más baja.

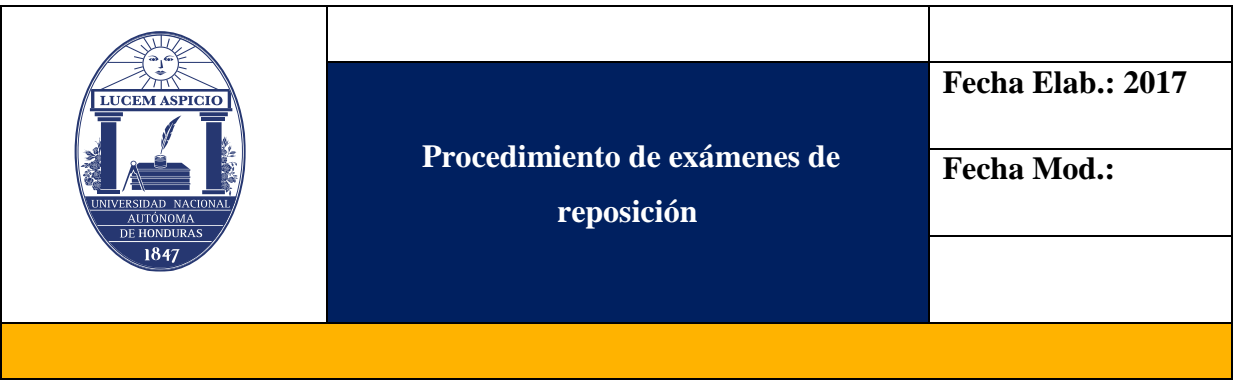

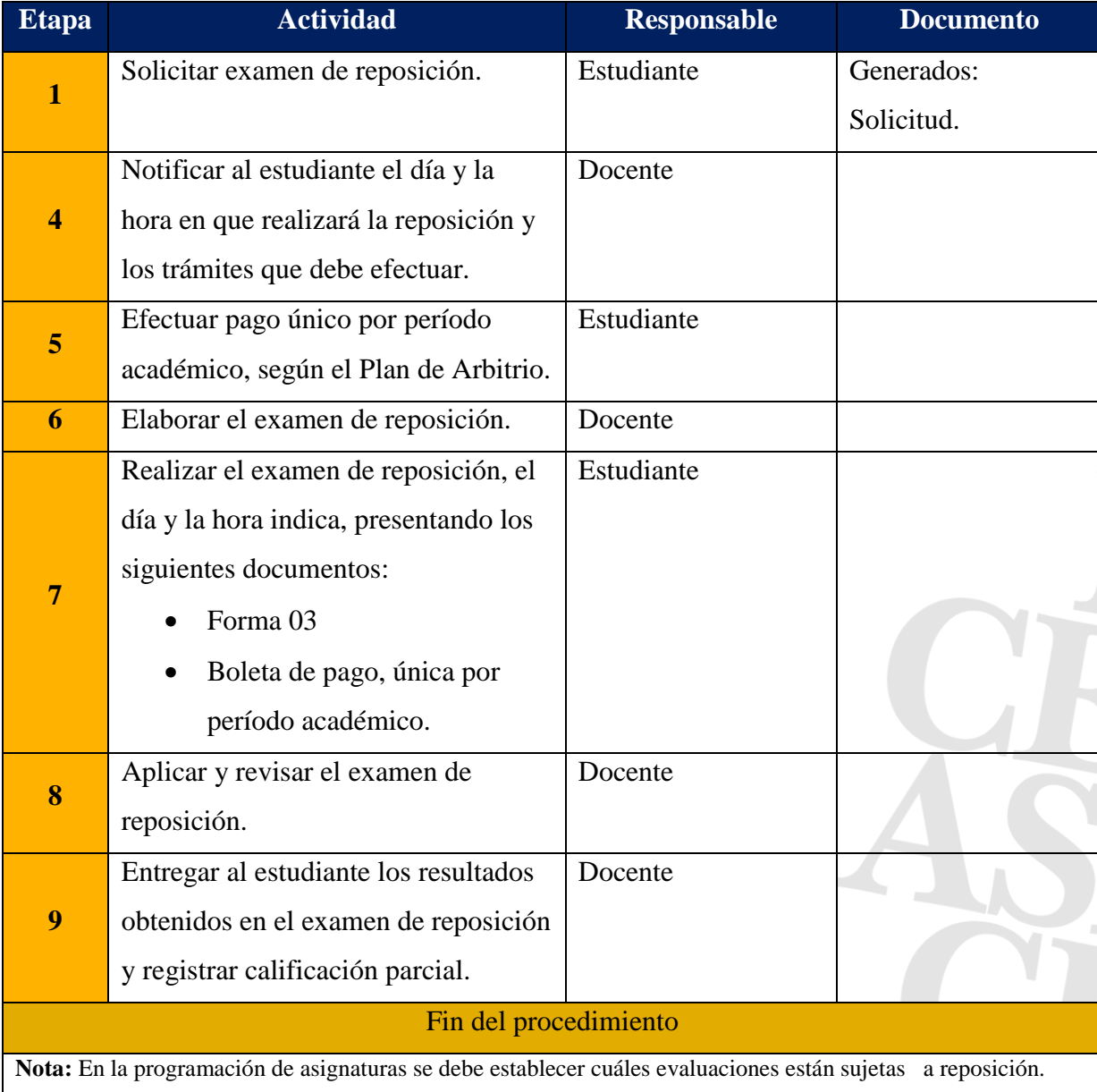

ADECUACION PARA LA MULTIMODALIDAD: Procedimiento de Exámenes de Reposición

\*No se requiere adecuación en el proceso, pero se señala la necesidad de establecer los mecanismos para la aplicación de las Normas Académicas en este punto, ya que es responsabilidad del Docente aplicar, revisar y calificar el examen de reposición. Ya que en el caso de los CRAED la aplicación actualmente es realizada por los Coordinadores Académicos, no por los Docentes respectivos de cada asignatura.

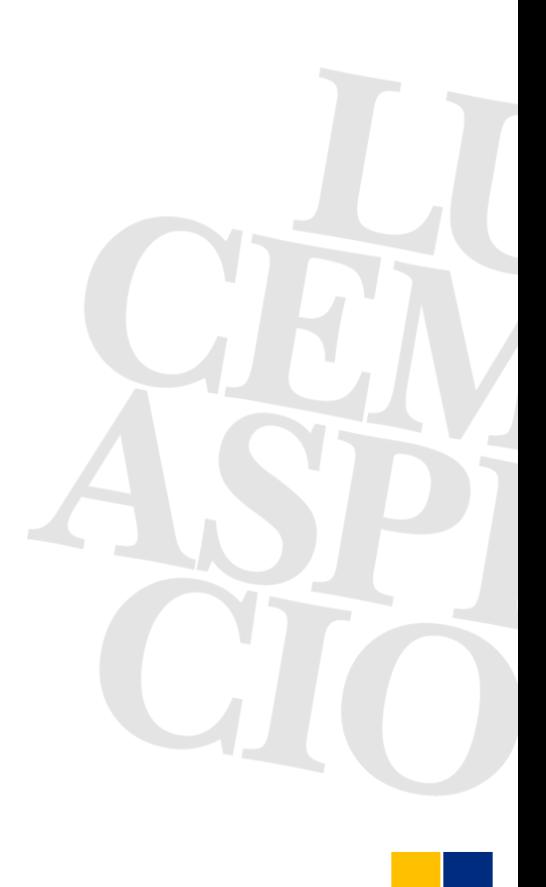

#### **Exámenes Opcionales de Suficiencia**

#### **Procedimiento de exámenes opcionales de suficiencia**

#### **Base normativa**

**Artículo 159**. El Examen de Suficiencia es el que se realiza a solicitud del estudiante de grado y en el cual demuestra que, a través de estudios previos, competencias específicas y la experiencia laboral ha logrado el dominio en esa área o campo del saber. Las coordinaciones de Carrera y los Departamentos Académicos son los responsables de orientar y brindar toda la información requerida para estos fines para las/los estudiantes universitarios; Los exámenes de suficiencia deben realizarse conforme a las fechas establecidas en el Calendario Académico.

**Artículo 160**. Los planes de estudio consignarán las asignaturas o experiencias educativas que serán objeto de exámenes de suficiencia. Se excluyen las asignaturas o experiencias educativas que excedan de cinco (5) unidades valorativas teóricas o tres (3) unidades prácticas o su equivalente en créditos académicos. Tampoco serán objeto de examen de suficiencia las asignaturas profesionalizantes con un fuerte componente práctico y que alcance hasta un sesenta por ciento (60%) del peso total. La calificación obtenida será registrada por el Jefe de Departamento en el Sistema de Registro.

**Artículo 161**. Los Exámenes Opcionales de Suficiencia deben considerar el contenido y los objetivos de aprendizaje de la experiencia educativa a ser evaluada; los mismos deben ser aprobados con una nota igual o mayor a setenta por ciento (70%). Estos exámenes se practicarán por una sola vez por experiencia educativa o asignatura específica; de reprobar el examen de suficiencia, el estudiante matriculará regularmente la asignatura o experiencia educativa. El número máximo de asignaturas aprobadas mediante exámenes de suficiencia no deberá exceder el treinta por ciento (30%) del total de asignaturas o experiencias educativas del Plan de Estudios de la carrera.

**Artículo 162**. El estudiante tendrá derecho a examen de suficiencia una sola vez por asignatura o experiencia educativa, deberá cumplir con los requisitos establecidos en el Plan de Estudios y no se aplicará a los estudiantes regulares que hayan reprobado la asignatura.

**Artículo 163.** Para realizar un examen de suficiencia el estudiante deberá estar debidamente matriculado, siguiendo para ello el trámite respectivo y los departamentos académicos respectivos serán responsables de designar una terna de docentes que elaborarán la prueba y al docente que aplicará la prueba.

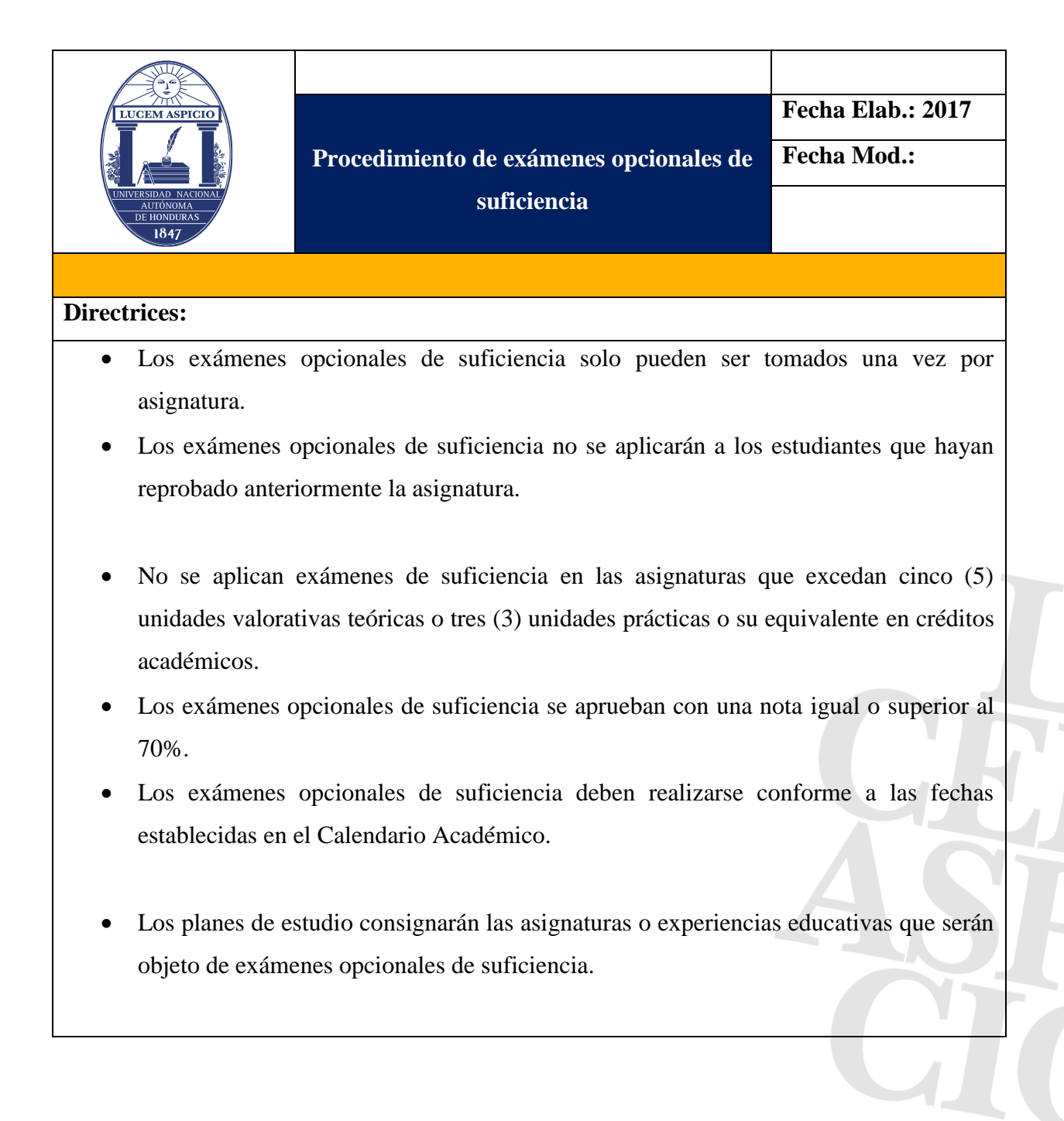

- Tampoco serán objeto de examen de suficiencia las asignaturas profesionalizantes con un fuerte componente práctico y que alcance hasta un sesenta por ciento (60%) del peso total.
- La calificación obtenida será registrada por el Jefe de Departamento en el Sistema de Registro.
- Para realizar un examen de suficiencia el estudiante debe estar debidamente matriculado.
- El número máximo de asignaturas aprobadas mediante exámenes de suficiencia no deberá exceder el treinta por ciento (30%) del total de asignaturas o experiencias educativas del Plan de Estudios de la carrera.
- Las coordinaciones de Carrera y los Departamentos Académicos son los responsables de orientar y brindar toda la información requerida para demostrar el dominio en esa área o campo del saber.
- Los Departamentos Académicos respectivos serán responsables de designar una terna de docentes que elaborarán la prueba y al docente que aplicará la prueba.

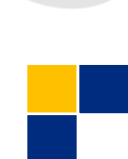

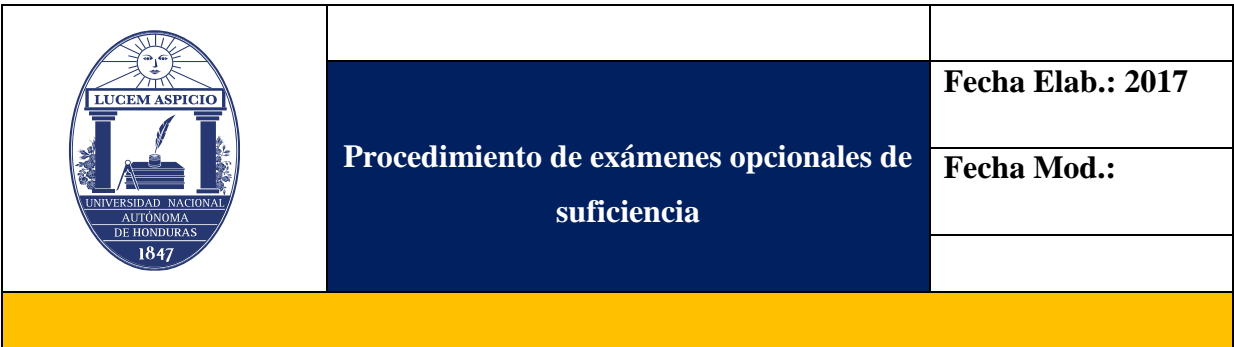

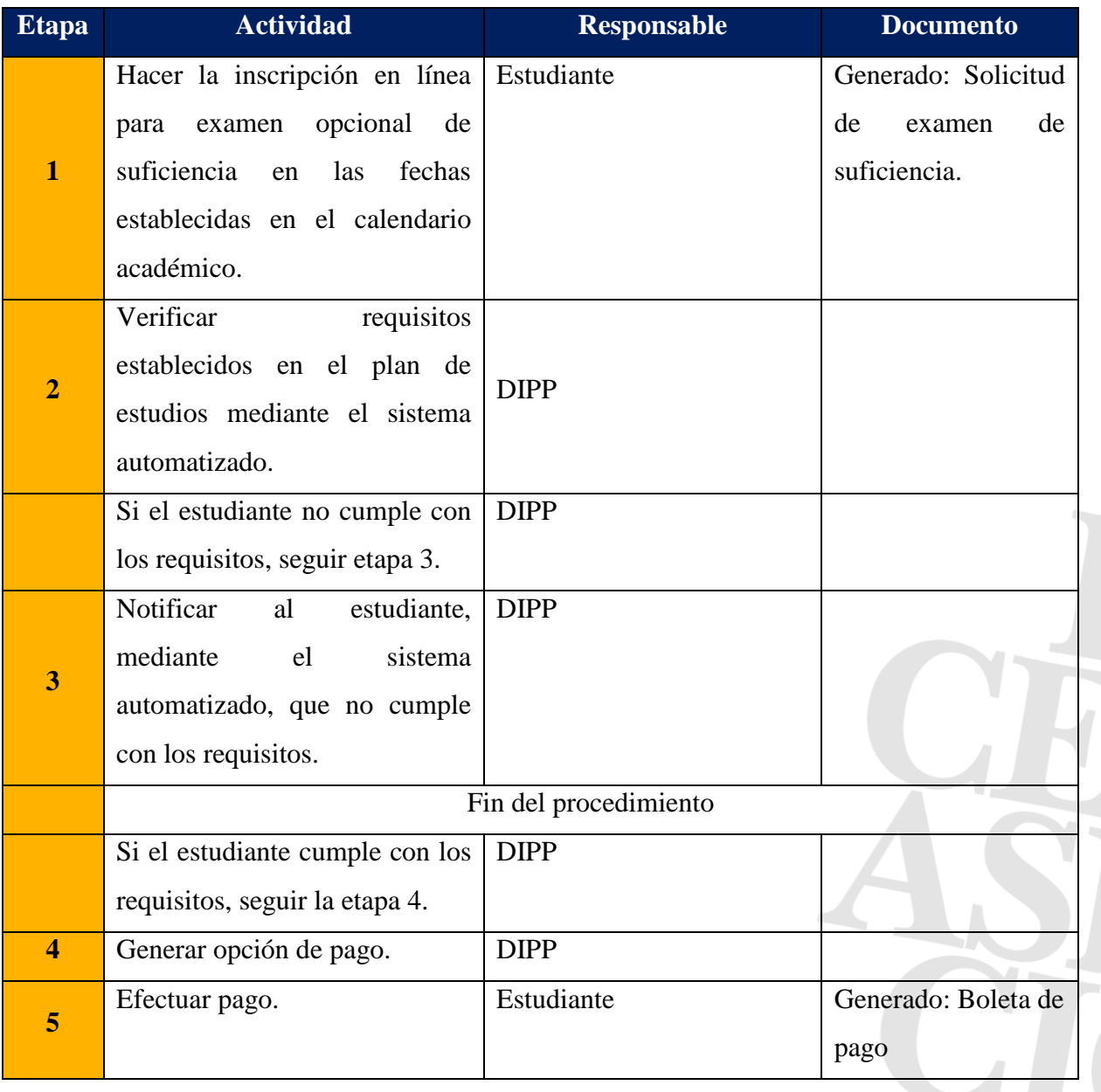

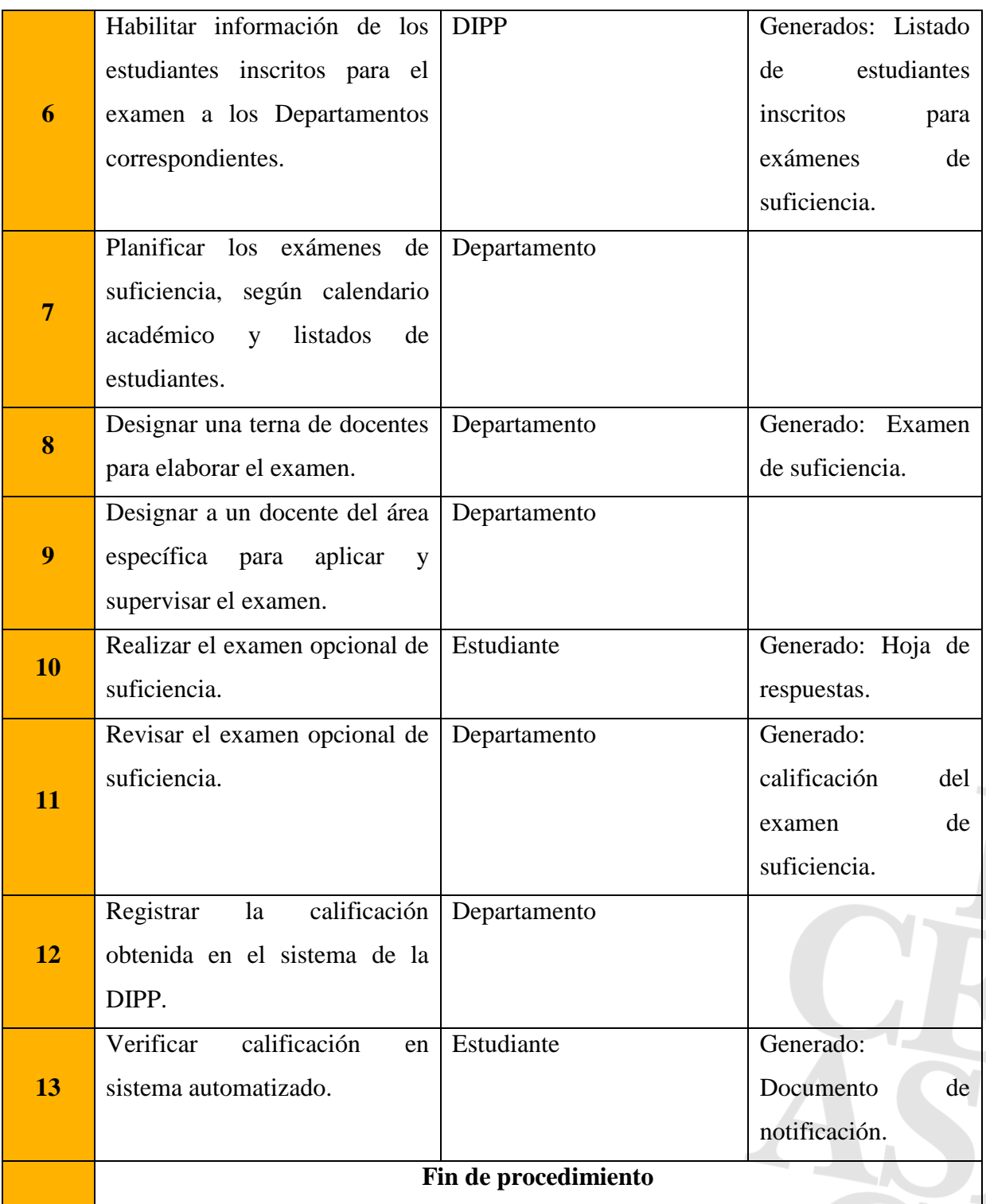

#### **Simultaneidad de carreras**

#### **Base normativa**

**Artículo 164**. A todo estudiante matriculado en la UNAH se le concede la oportunidad de cursar dos carreras simultáneamente en cualquiera de las modalidades, considerando el continuo curricular que establece el Modelo Educativo y cumpliendo los siguientes requisitos:

- a) Matricular su segunda carrera después de cursado el sexto período académico y registrando un índice académico igual o mayor a ochenta por ciento (80%) en la primera carrera que cursa.
- b) Mantener un índice académico mayor o igual a setenta por ciento (70%) en ambas carreras. Si este índice no es mantenido, el estudiante continuará cursando únicamente la primera carrera elegida.
- c) El Sistema de Registro permitirá conocer de los estudiantes que gozan de esta condición para el debido seguimiento y asesoría académica.
- d) Pagar los derechos de matrícula de ambas carreras conforme el Plan de Arbitrios institucional.
- e) Tener buena conducta y no haber cometido las prohibiciones e infracciones establecidas en los artículos 9 y 13 del Reglamento de Estudiantes de la UNAH. La Vicerrectoría de Orientación y Asuntos Estudiantiles y la Vicerrectoría Académica, a través de la Dirección de Ingreso, Permanencia y Promoción, les darán seguimiento a los expedientes, para tomar la decisión que corresponda. **(Inciso 'e)' reformado según lo establecido en el Acuerdo del Consejo Universitario CU-O-006-07-2017)**

**Artículo 165**. Las coordinaciones de Carrera correspondientes darán seguimiento al rendimiento académico de estos estudiantes.

**Artículo 166**. En los estudios de posgrado no se permitirá que el estudiante curse simultáneamente dos carreras.

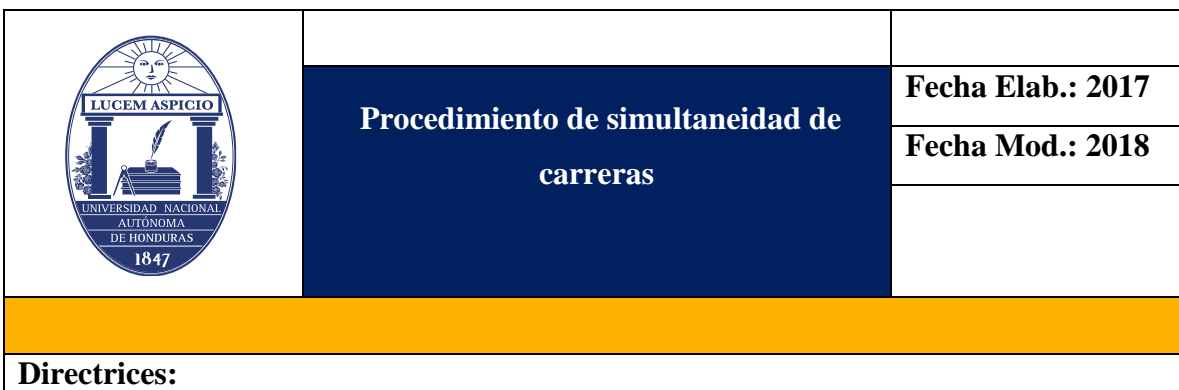

- Matricular su segunda carrera después de cursado el sexto período académico y registrando un índice académico igual o mayor a ochenta por ciento (80%) en la primera carrera que cursa.
- Pagar los derechos de matrícula de ambas carreras conforme el Plan de Arbitrios Institucional.
- En los estudios de posgrado no se permitirá que el estudiante curse simultáneamente dos carreras.
- Si el estudiante mantiene un índice académico mayor o igual a setenta por ciento (70%) en ambas carreras, puede solicitar la desactivación de la Carrera que estime conveniente. En caso contrario el estudiante continuará cursando únicamente la primera carrera elegida.
- Las coordinaciones deben dar seguimiento al rendimiento académico de los estudiantes que cursen carreras simultáneas.
- Pagar los derechos de matrícula de ambas carreras conforme el Plan de Arbitrios Institucional.
- Tener buena conducta y no haber cometido las prohibiciones e infracciones establecidas en los artículos 9 y 13 del Reglamento de Estudiantes de la UNAH. La Vicerrectoría de Orientación y Asuntos Estudiantiles y la Vicerrectoría Académica, a través de la Dirección de Ingreso, Permanencia y Promoción, les darán seguimiento a los expedientes, para tomar la decisión que corresponda.
- Si el estudiante incumpliera los requisitos de simultaneada en cualquier momento luego de su activación, se cancelará la carrera simultánea y continuará cursando solo su primera carrera.

# **Procedimiento para activar simultaneidad de carrera**

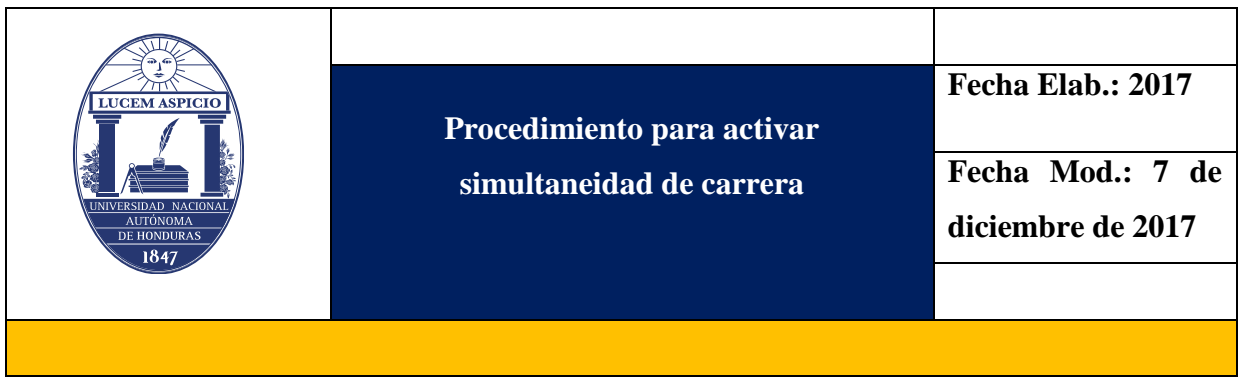

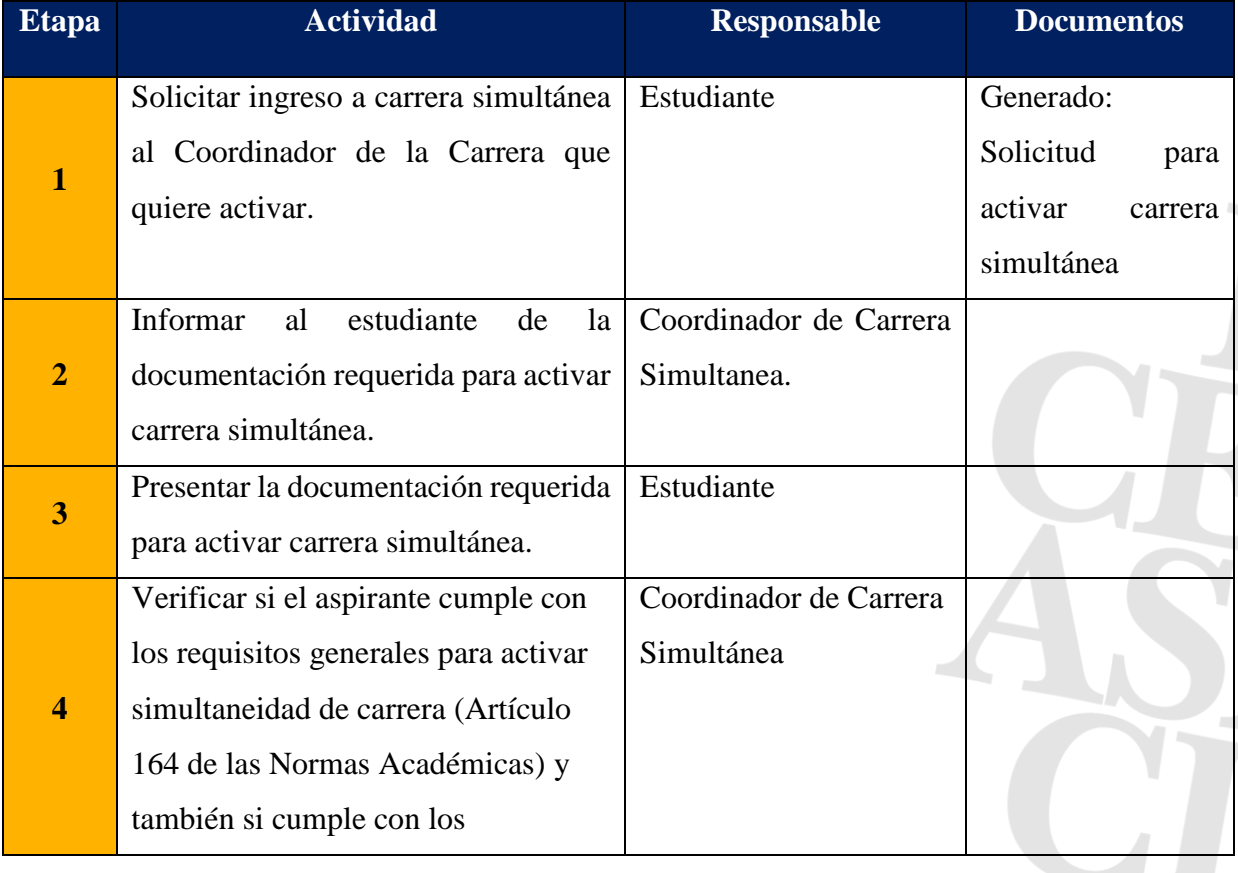

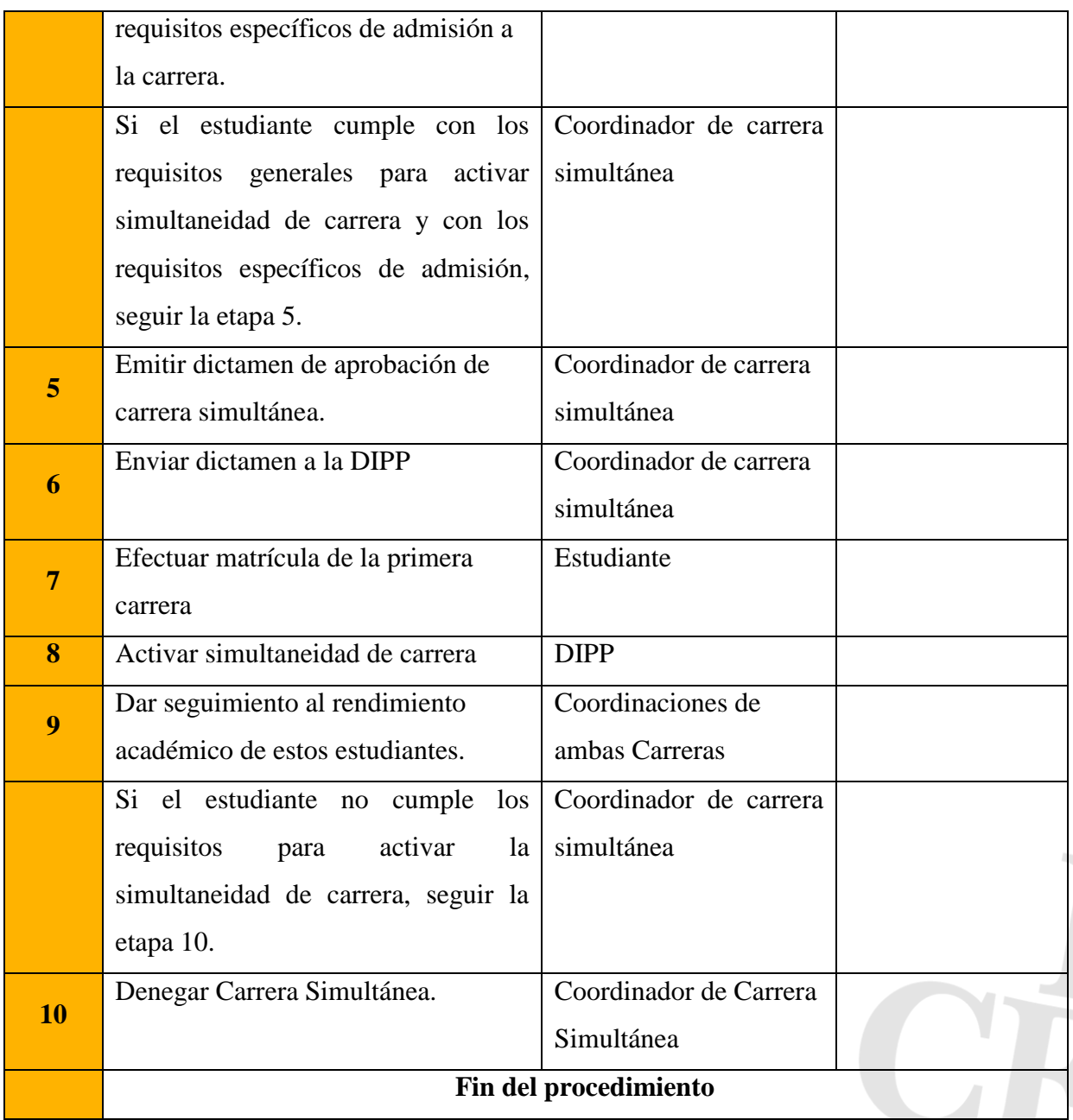

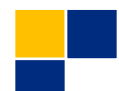

# **Procedimiento para desactivar la primera carrera simultánea**

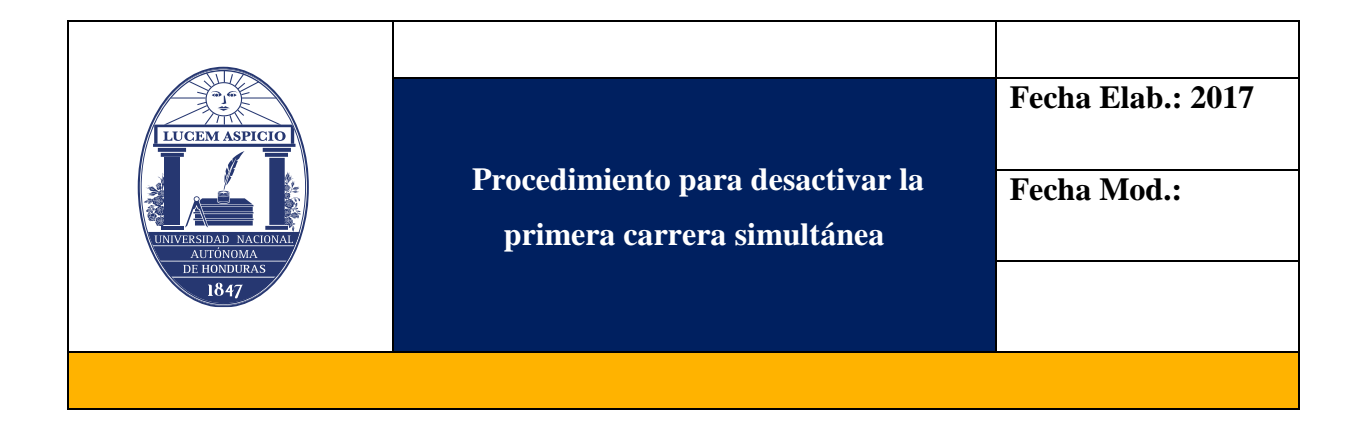

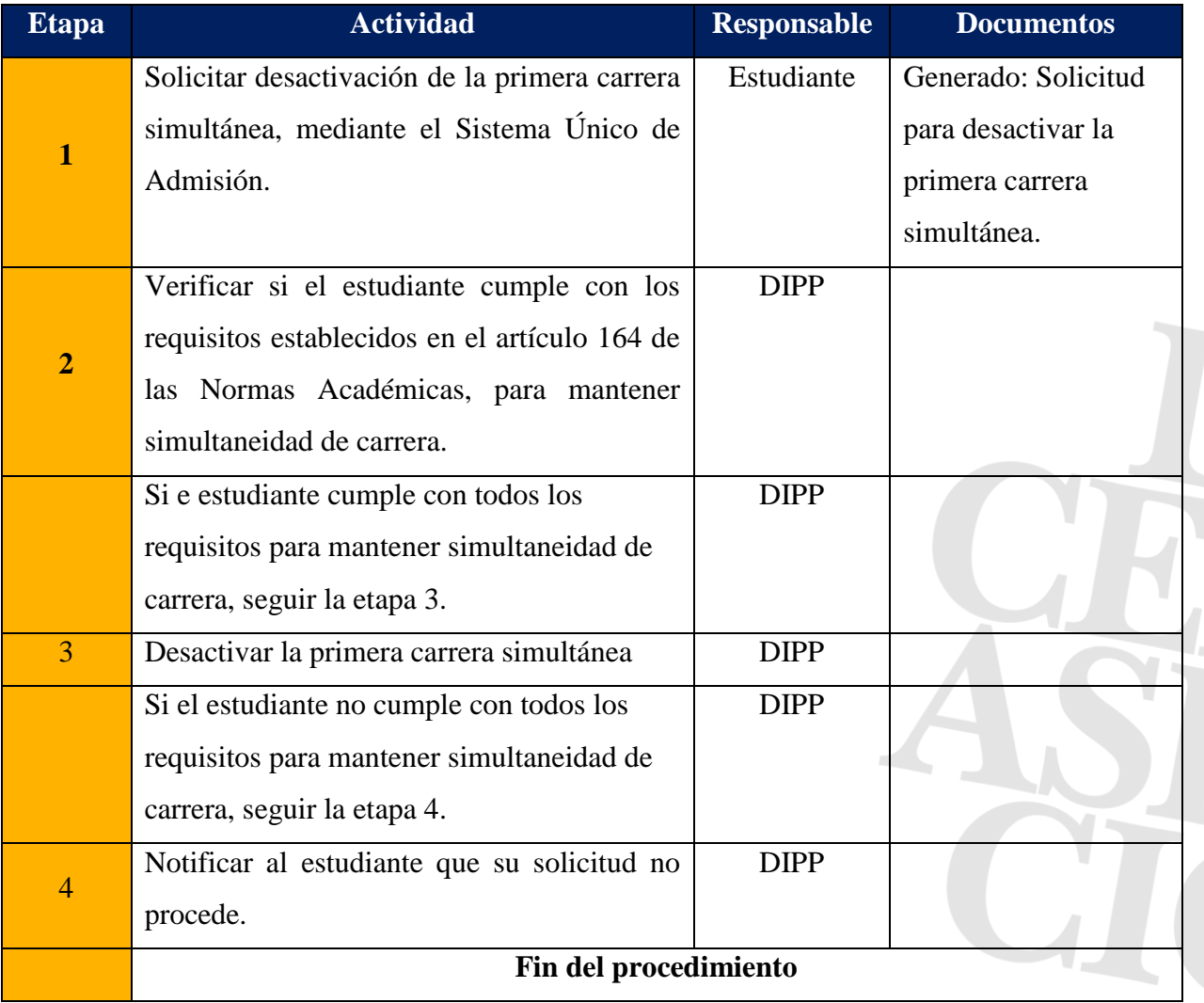

# **Procedimiento para desactivar la segunda carrera simultánea**

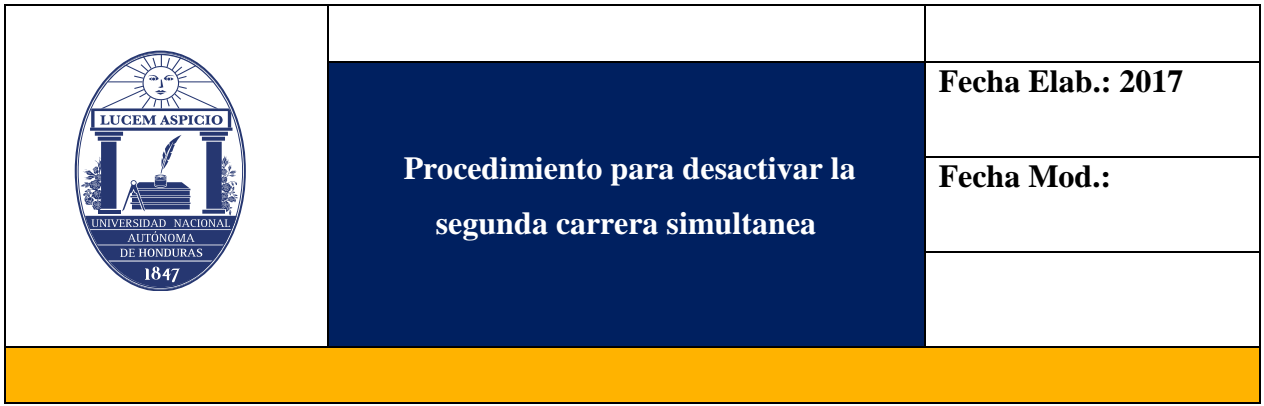

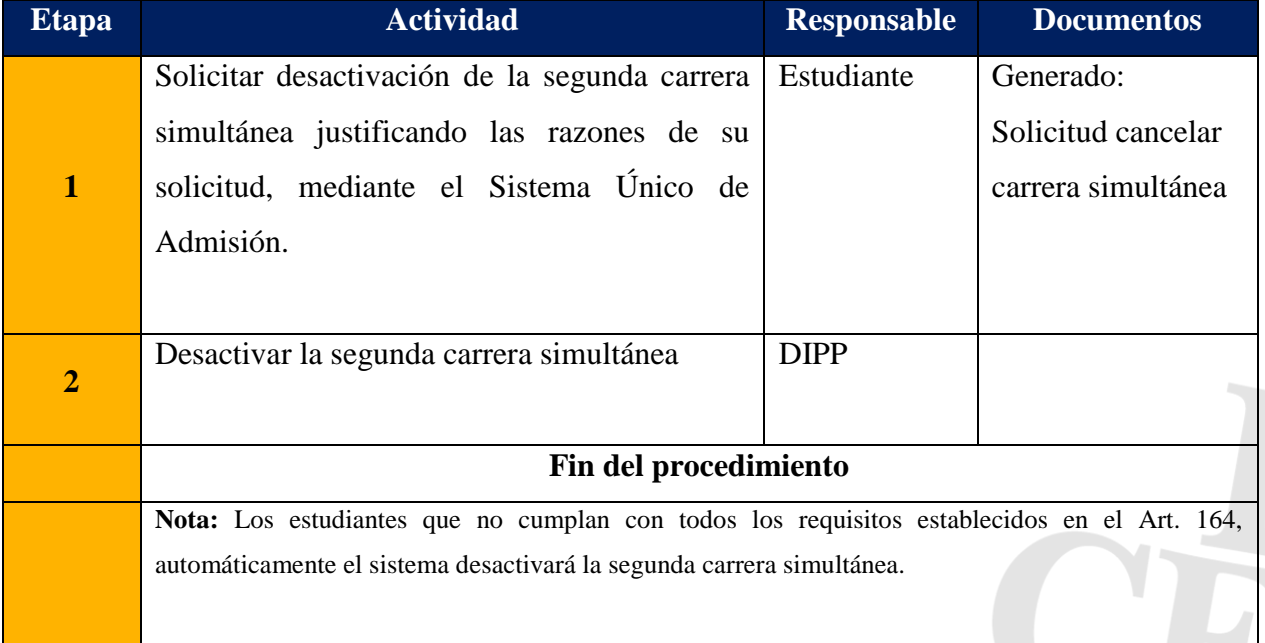

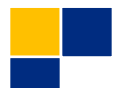

### **Rectificación de calificaciones**

#### **Base Normativa**

**Artículo 177**. La calificación final de un estudiante en cualquier asignatura o experiencia educativa será el resultado de las ponderaciones de los aspectos y formas de evaluación establecidos y conocidas por los estudiantes a lo largo de todo el período académico. El docente deberá registrar en el archivo correspondiente del Departamento Académico y en el sistema automatizado cada una de las evaluaciones.

**Artículo 185**. El/la docente que sirvió oficialmente la asignatura o experiencia educativa es la única persona que puede realizar la rectificación de una calificación en la plataforma de la Dirección de Ingreso Permanencia y Promoción. Debido al registro electrónico de calificaciones, el/la estudiante puede constatar inmediatamente si alguna(s) de su(s) calificación(es) presenta(n) errores. Si esta situación se presenta, los estudiantes inmediatamente deben abocarse a su profesor(a) para solicitar la rectificación del caso en la forma y plazos establecidos por la Oficina de Registro para el registro electrónico.

**Artículo 186.** De seguir una controversia entre el/la docente y el/la estudiante en torno a la rectificación de la calificación final de una asignatura o experiencia educativa el caso debe presentarse inmediatamente ante el/la Jefe de Departamento, quien evaluará la documentación requerida y si procediera resolverá instruyendo al Docente la rectificación de la calificación correspondiente. En este caso el Jefe de Departamento firmará el visto bueno del oficio y lo enviará a la Oficina de Registro.

**Artículo 187.** Si el/la docente que impartió una asignatura o experiencia educativa se hubiera retirado de la UNAH por cualquier causa (jubilación, renuncia, defunción, estudios en el exterior y otros) y procede la rectificación de calificaciones, el estudiante tendrá que abocarse a la jefatura del Departamento o Coordinador de Posgrado, quien verificará los listados oficiales, la documentación de respaldo entregada por el/la docente y si procede la rectificación lo comunicará por escrito a la Secretaría de la Facultad, Centro Universitario, Centro Regional Universitario o Instituto Superior Tecnológico, y de allí se turnará a la Dirección de Registro haciendo constar que el/la el docente ya no está laborando en la UNAH y la causa de ello para proceder a la incorporación de la rectificación de la (s) calificación (es) que correspondan.

**Artículo 248**. El proceso de rectificación de una nota de una asignatura o experiencia educativa, en el grado y posgrado, solamente podrá efectuarse en el siguiente período regular en el que fue cursada; el oficio deberá ser firmado por el docente que impartió la asignatura y avalado por el Jefe del Departamento, quien lo remitirá vía oficio a la Dirección de Ingreso, Permanencia y Promoción para su registro. Es prohibido que el estudiante traslade constancias u oficios de rectificación de calificaciones.

En casos excepcionales en que el profesor de asignatura no pueda firmar el oficio de rectificación corresponderá realizarlo al Jefe de Departamento avalado por el Secretario(a) de la Facultad, Centro Universitario o Centro Regional respectivo, de acuerdo al procedimiento establecido.

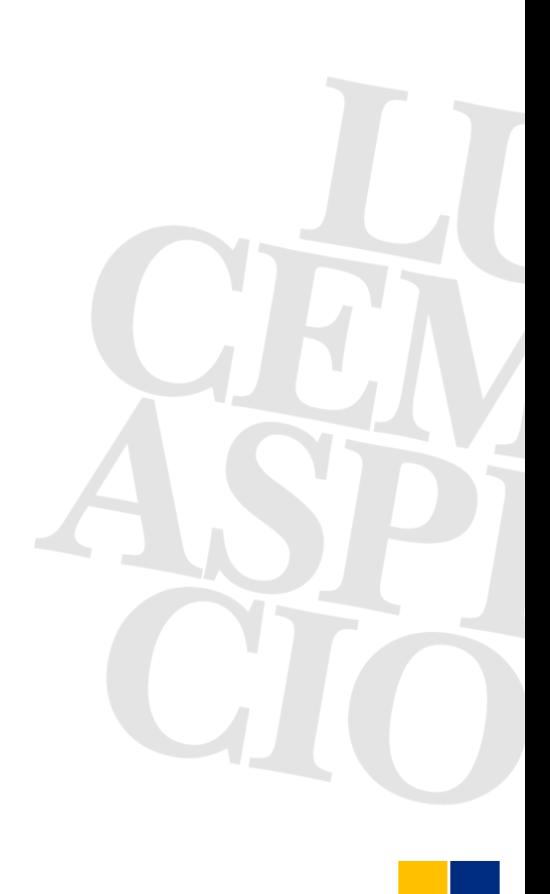

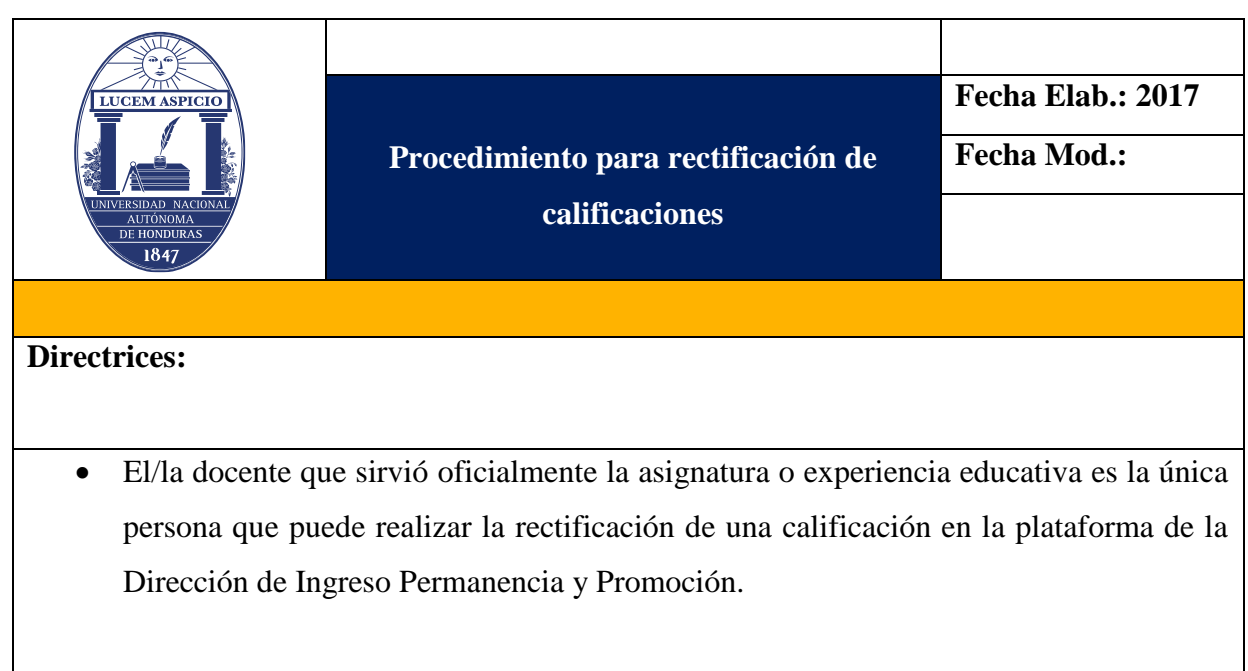

- Si el/la docente que impartió una asignatura o experiencia educativa se hubiera retirado de la UNAH por cualquier causa (jubilación, renuncia, defunción, estudios en el exterior y otros) y procede la rectificación de calificaciones, el estudiante tendrá que abocarse a la jefatura del Departamento o Coordinador de Posgrado, quien verificará los listados oficiales, la documentación de respaldo entregada por el/la docente y si procede la rectificación lo comunicará por escrito a la Secretaría de la Facultad, Centro Universitario, Centro Regional Universitario o Instituto Superior Tecnológico, y de allí se turnará a la Dirección de Registro haciendo constar que el/la el docente ya no está laborando en la UNAH y la causa de ello para proceder a la incorporación de la rectificación de la (s) calificación (es) que correspondan.
- Si alguna de las calificaciones del estudiante presenta errores inmediatamente deben abocarse a su profesor(a) para solicitar la rectificación del caso en la forma y plazos establecidos por la Oficina de Registro para el registro electrónico.
- El Jefe de Departamento se encargará de servir de árbitro en caso de surgir una controversia entre docentes y estudiantes.
- Es prohibido que el estudiante traslade constancias u oficios de rectificación de calificaciones a las dependencias responsables en la UNAH.
- En casos excepcionales en que el profesor de asignatura no pueda firmar el oficio de rectificación corresponderá realizarlo al Jefe de Departamento avalado por el Secretario(a) de la Facultad, Centro Universitario o Centro Regional respectivo, de acuerdo al procedimiento establecido.

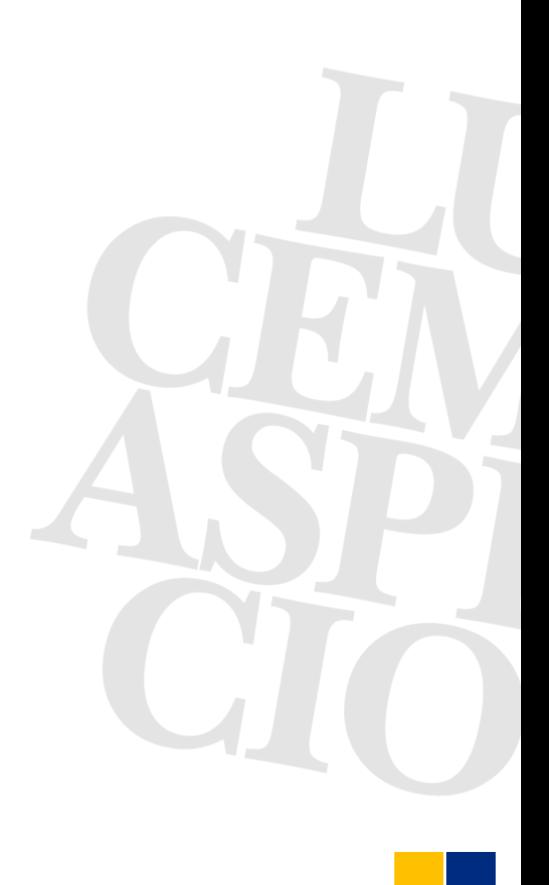

**Procedimiento de rectificación inmediata de calificaciones (durante el período de registro de calificaciones).** 

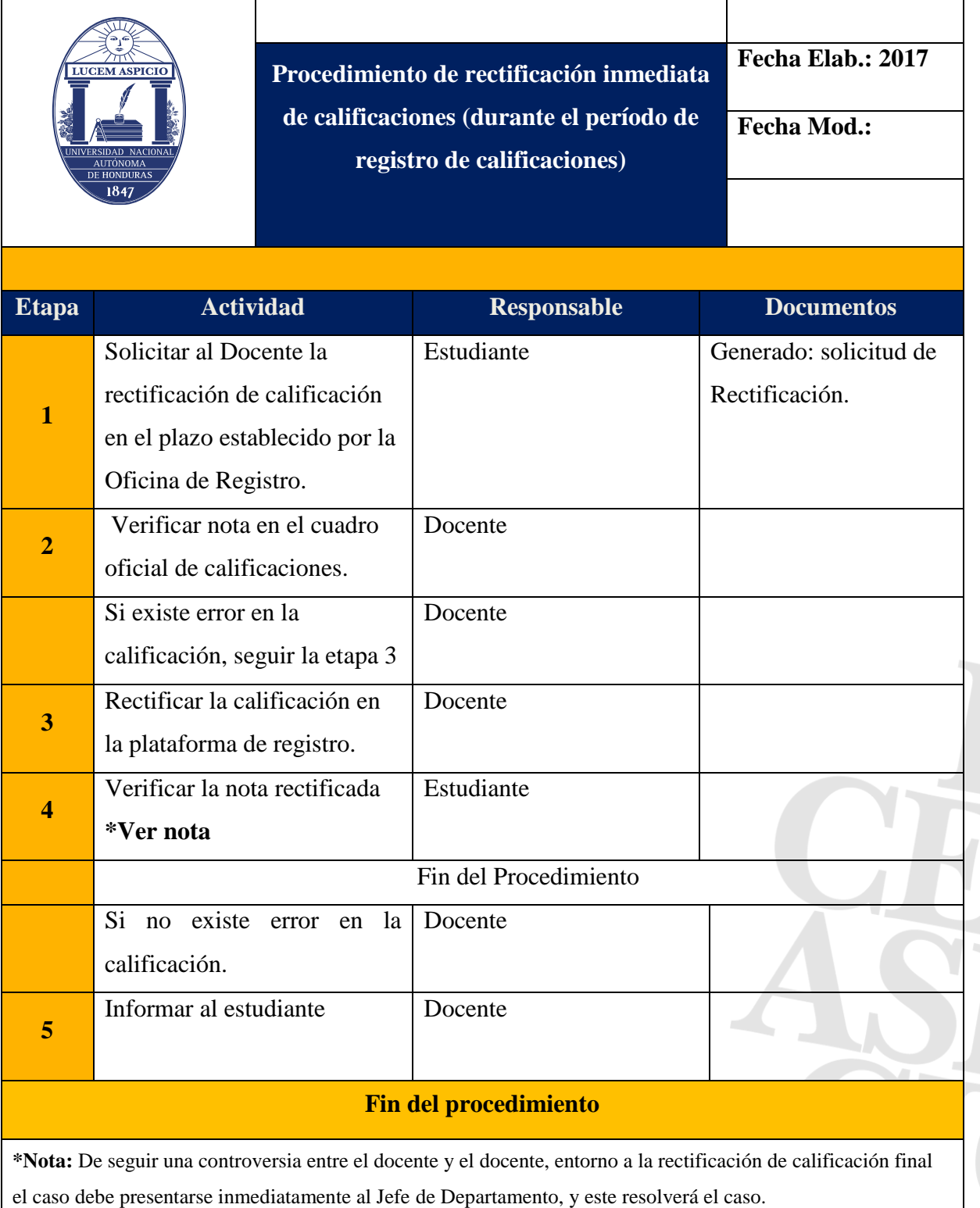

**Procedimiento de rectificación de calificaciones (en el siguiente período regular en el que fue cursada la asignatura).** 

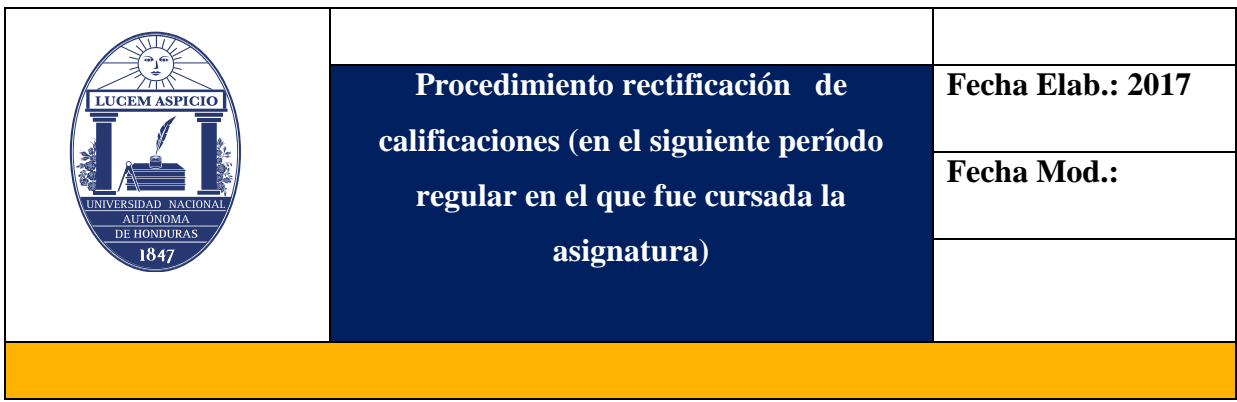

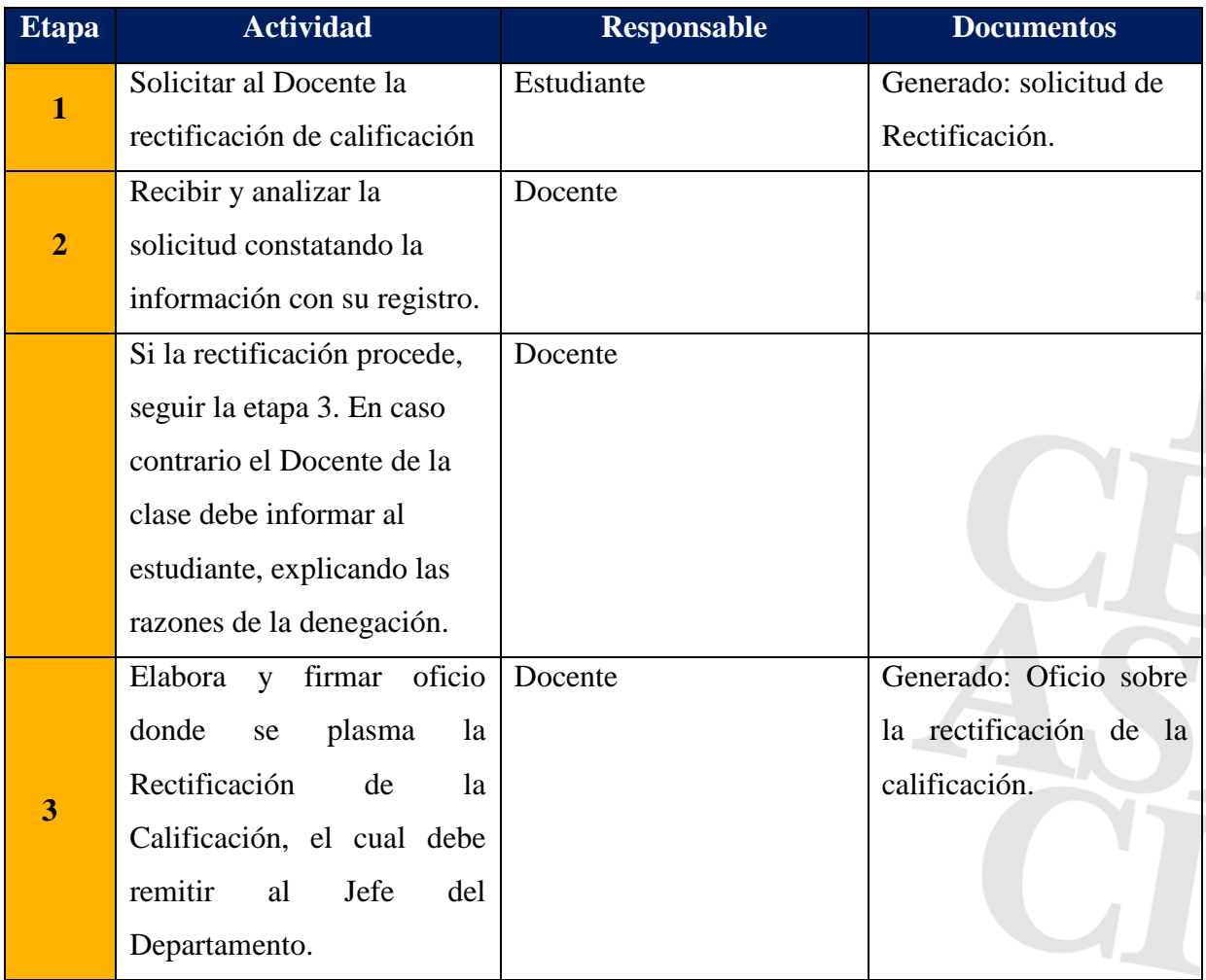

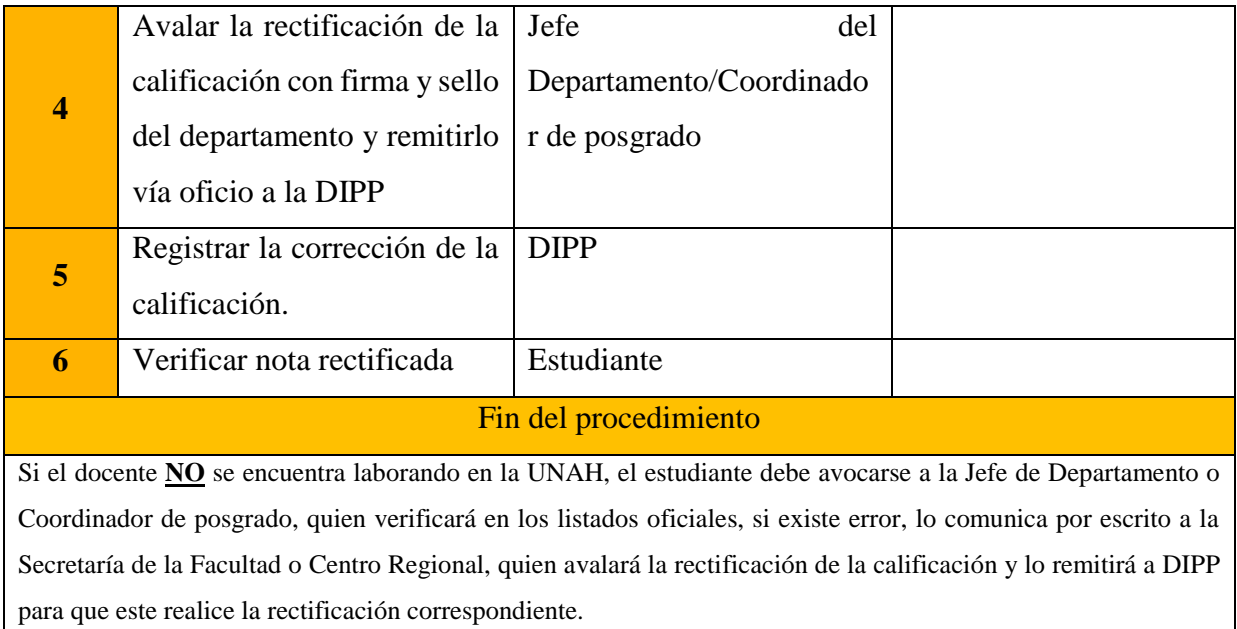

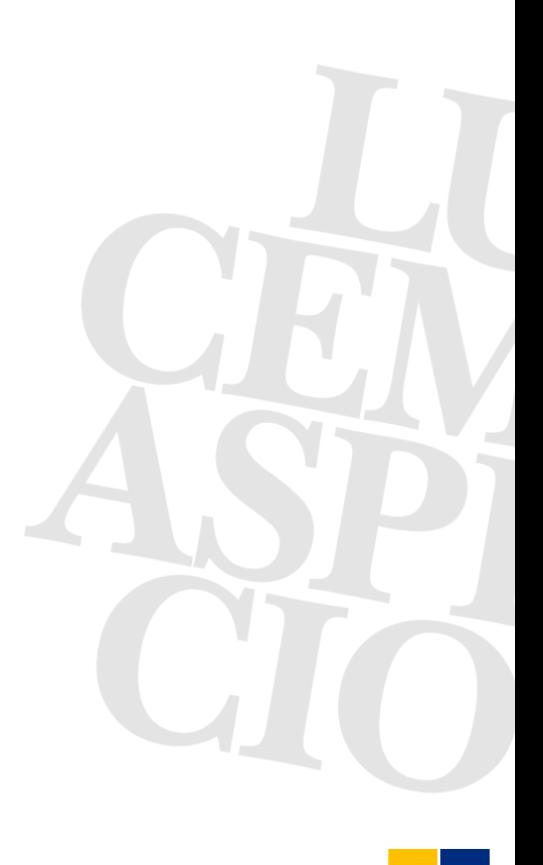